# SDSF V2.R4 Product Update

Gary Puchkoff STSM z/OS puchkoff@us.ibm.com

Rob Scott rscott@rocketsoftware.com

Statements regarding IBM future direction and intent are subject to change or withdrawal, and represent goals and objectives only.

Zeit für Z – z/OS Kundentag, 116. z/OS Guide & U30 Guide 24.-27. September 2019, IBM Böblingen

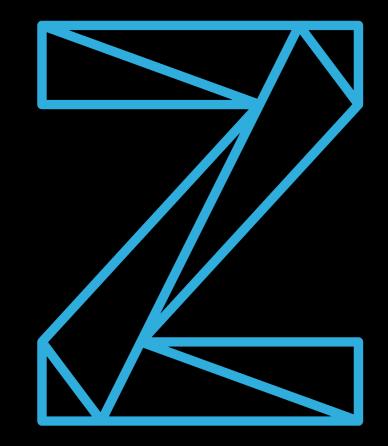

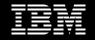

## **Overview**

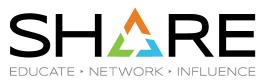

- Recap of panels added in 2.2 and 2.3.
- New tabular panels
  - 14 new primary panels
  - 4 new secondary panels
- Usability enhancements
- SDSF REXX enhancements
- z/OSMF SDSF plug-in enhancements
- Installation and configuration

## Recap: SDSF panels added in 2.2 and 2.3

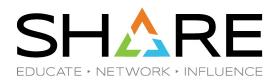

APF Data Sets (APF) Address Space Storage (AS) Page Data Sets (PAG) z/OS Parmlib Data Sets (PARM) CF Connections (CFC) CF Structures (CFS) Device Activity (DEV) z/OS Unix File Systems (FS) Generic Tracker (GT) Network Activity (NA) SMS Storage Groups (SMSG)

Linklist Data Sets (LNK) LPA List Data Sets (LPA) Jobstep Information (JS) JES2 Proclib Data Sets (PROC) SMS Volumes (SMSV) Subsystems (SSI) Common Storage Remaining (CSR) Virtual Storage Map (VMAP) Job Modules (JC) Job Tasks (JT) Search Data Set Lists (SRCH)

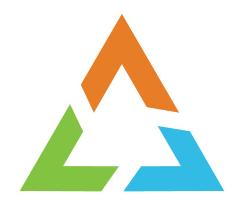

# **NEW PRIMARY PANELS**

# **14 New Primary Panels**

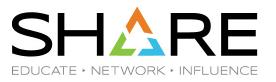

- EMCS Extended Consoles
- ENQD Data Set Enqueues
- JES JES Subsystems
- JRI JES2 Resource Information
- JRJ JES2 Resource Usage By Jobname
- RMA JES2 Resource Monitor Alerts
- LPD Link Pack Directory
- OMVS z/OS Unix Options
- REPC WLM Report Classes
- RGRP WLM Resource Groups

WLM Policy

- SRVC WLM Service Classes
- WKLD WLM Workloads
- WLM
- XCFM
- XCF Groups and Members

#### **EMCS** Panel – Extended Consoles in Sysplex

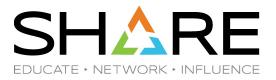

Display Filter View Print Options Search Help R586 LINE 33-39 (39) SDSF EMCS DISPLAY SCROLL ===> HALF COMMAND INPUT ===> PREFIX=\*\* DEST=(ALL) OWNER=\* SYSNAME=\* ACTION=+-Extend,/-Show,//-Block,%-RunExec,=-Repeat,D-Display,DL-DisplayLong, ACTION=E-ResetForce, P-Remove NP JobName JobID QDepth QLimit QAlert% DSPSize NAME Status Key STC01368 SYSREXX 100 \*AXT0486 ACTIVE AXR04 ο 10000 54 \*DICNS86 ACTIVE 774 NONE Ο 10000 100 \*OPLOG86 ACTIVE OPERLOG ο 50000 100 774 \*ROUTE86 ACTIVE MVSROUTE Ο 2B 100 774 50000 774 \*SYSLG86 ACTIVE SYSLOG 0 100 INACTIVE SDSF ROOT Ο ο 0 R586 ACTIVE SYSCONS 0 80 774 10000

- Sysplex wide SYSNAME pattern does not apply
- Actions available:
  - display, display long, reset force, remove
- Overtypes available:
  - Auth, IntIDs, UnknIDs, Mscope, RoutCde

#### **EMCS Panel - Columns**

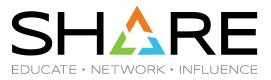

| Command ===>                                                                                                    | Show Columns                                                                                                    | Row 1 to 22 of 27  |
|----------------------------------------------------------------------------------------------------|----------------------------------------------------------------------------------------------------|--------------------|
| Sort column with F                                                                                                    | 5. Use Locate to position to column.                                                                                                    |                    |
| _ All values                                                                                                    | _ Column width                                                                                                    |                    |
| Column<br>NAME<br>Status<br>Key<br>QDepth<br>QLimit<br>QAlert%<br>DSPSizeK<br>DSPMaxK<br>ASID<br>ASIDX<br>TermID<br>Auth<br>Level<br>ConsID<br>ConSID<br>CmdSys<br>DOM<br>HC<br>Auto<br>IntIDs<br>UnknIDs<br>PD<br>SysCons | <pre>## Value<br/>01 *AXROA86<br/>01 ACTIVE<br/>01 SYSREXX<br/>01 0<br/>01 10000<br/>01 1000<br/>01 540<br/>01 2097152<br/>01 26<br/>01 001A<br/>01 AXREMCS<br/>01 MASTER<br/>01 NB<br/>01 02000013<br/>01 RS86<br/>01 NONE<br/>01 NO<br/>01 NO<br/>01 NO<br/>01 NO<br/>01 NO<br/>01 NO<br/>01 NO</pre> |                    |
|                                                                                                    |                                                                                                    |                    |
| Command ===>                                                                                                    | Show Columns                                                                                                    | Row 23 to 27 of 27 |
| Sort column with F                                                                                                    | 5. Use Locate to position to column.                                                                                                    |                    |
| _ All values                                                                                                    | _ Column width                                                                                                    |                    |
| Column<br>MScope<br>RoutCde<br>RoutCdeX<br>SysName<br>SysLevel                                                                                                    | <pre>## Value 01 *ALL 01 NONE 01 00000000000000000000000000000000000</pre>                                                                                                    |                    |

#### **ENQD** – Data Set Enqueues

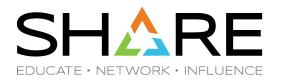

Display Filter View Print Options Search Help SDSF ENQ DISPLAY R586 DATASET TS5485\* LINE 1-8 (8) COMMAND INPUT ===> SCROLL ===> HALF DEST=(ALL) OWNER=\* SYSNAME=\* PREFIX=\*\* ACTION=+-Extend,/-Show,//-Block,%-RunExec,=-Repeat,D-Display NP MINOR Major Reg JobName TS5485.RS86.ISPPROF SYSDSN SHR TS5485 TS5485.RS86.SPFTEMP1.CNTL SYSDSN EXC TS5485 TS5485.RS86.SPFTEMP2.WORK SYSDSN EXC T55485 TS5485.RS86.SPFTEMP1.LIST SYSDSN EXC T55485 TS5485.RS86.SPFTEMPO.CNTL SYSDSN EXC T55485 TS5485.RS86.SPFTEMP2.CNTL SYSDSN EXC T55485 TS5485.RS86.SPFTEMP1.WORK SYSDSN EXC T55485 TS5485.RS86.SPETEMP2.LIST EXC T55485 SYSDSN

- Shows all enqueues for data sets on all systems in the sysplex
- Optional parameter to specify data set name mask default is userid.\*
- Convenient variant of the ENQ command that is equivalent to ENQ SYSDSN \* and then FILTER for data set name mask
- Actions available :
  - display

#### **ENQD - Columns**

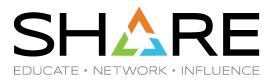

| Command ===>                                                                                                    | Show Columns                                        | Row 1 to 22 of 22          |
|----------------------------------------------------------------------------------------------------|-----------------------------------------------------|----------------------------|
| Sort column with F                                                                                                    | . Use Locate to position to co                      | lumn.                      |
| ∠ All values                                                                                                    | _ Column width                                      |                            |
| Column<br>MINOR<br>Major<br>Req<br>JobName<br>ASID<br>ASIDX<br>Level<br>SMC<br>Scope<br>Status<br>Owners<br>Waiters<br>Waiters<br>WaitExc<br>WaitExc<br>WaitShr<br>Unit<br>UserData<br>ReqTime<br>EnqToken<br>RNameLong<br>SysName | 0000000C5C0003<br>01 T55485.R586.ISPPROF<br>01 R586 | 001C9CA000D5C56FD3B560B200 |
| .END                                                                                                    | 01 **End of List**                                  |                            |

#### JES – Known JES Subsystems

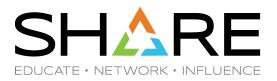

Display Filter View Print Options Search Help SDSF JES DISPLAY R586 (ALL) LINE 1-2 (2) COMMAND INPUT ===> SCROLL ===> HALF DEST=(ALL) OWNER=\* SYSNAME=\* PREFIX=\*\* ACTION=+-Extend,/-Show,//-Block,%-RunExec,=-Repeat,D-Display,JC-CheckPoint Emergency ComChar Global NAME Type Primary Member OwnNode XCFGroup S NP **RS86** NO JES2 JES2 YES HASP N1 RSPLEXOG A \$ JES2 JES2 YES R588 HASP N1 RSPLEXOG A NO

- Display known JES2 and JES3 subsystems in the sysplex
  - Use SYSNAME pattern to limit rows
- Actions available:
  - Display, display checkpoint

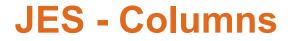

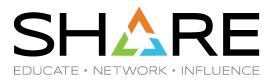

| Sort column with F5. Use Locate to position to column.<br>/ All values _ Column width<br>Column ## Value<br>NAME 01 JE52<br>Type 01 JE52<br>Primary 01 YES<br>Member 01 R586<br>Emergency 01 HASP<br>ComChar 01 \$<br>Global 01 N0<br>OwnNode 01 N1<br>XCFGroup 01 RSPLEXOG<br>Status 01 ACTIVE<br>Service 01 0<br>Version 01 z/OS 2.4<br>SSCT 01 00C29670<br>SysName 01 R586<br>SysLevel 01 z/OS 02.04.00 HBB77C0                                                                                                    | of 1 |
|----------------------------------------------------------------------------------------------------|------|
| Column       ##       Value         NAME       01       JES2         Type       01       JES2         Primary       01       YES         Member       01       RS86         Emergency       01       HASP         ComChar       01       \$         Global       01       NO         OwnNode       01       N1         XCFGroup       01       RSPLEXOG         Status       01       ACTIVE         Service       01       0         Version       01       Z/OS 2.4         SSCT       01       OOC29670         SysName       01       RS86 |      |
| NAME       01       JES2         Type       01       JES2         Primary       01       YES         Member       01       RS86         Emergency       01       HASP         ComChar       01       \$         Global       01       N0         OwnNode       01       N1         XCFGroup       01       RSPLEXOG         Status       01       ACTIVE         Service       01       0         Version       01       z/05 2.4         SSCT       01       00C29670         SysName       01       R586                                     |      |
| Type       01       JES2         Primary       01       YES         Member       01       RS86         Emergency       01       HASP         ComChar       01       \$         Global       01       NO         OwnNode       01       N1         XCFGroup       01       RSPLEXOG         Status       01       ACTIVE         Service       01       0         Version       01       z/05         SSCT       01       00C29670         SysName       01       RS86                                                                          |      |
| Primary       01       YES         Member       01       R586         Emergency       01       HASP         ComChar       01       \$         Global       01       NO         OwnNode       01       N1         XCFGroup       01       RSPLEXOG         Status       01       ACTIVE         Service       01       0         Version       01       z/OS 2.4         SSCT       01       00C29670         SysName       01       R586                                                                                                    |      |
| Member       01       RS86         Emergency       01       HASP         ComChar       01       \$         Global       01       NO         OwnNode       01       N1         XCFGroup       01       RSPLEXOG         Status       01       ACTIVE         Service       01       0         Version       01       z/OS 2.4         SSCT       01       00C29670         SysName       01       R586                                                                                                    |      |
| Emergency         01         HASP           ComChar         01         \$           Global         01         NO           OwnNode         01         N1           XCFGroup         01         RSPLEXOG           Status         01         ACTIVE           Service         01         0           Version         01         z/OS 2.4           SSCT         01         00C29670           SysName         01         R586                                                                                                    |      |
| ComChar01 \$Global01 N0OwnNode01 N1OwnNode01 RSPLEXOGStatus01 ACTIVEService01 0Version01 z/OS 2.4SSCT01 00C29670SysName01 R586                                                                                                    |      |
| Global       01       NO         OwnNode       01       N1         XCFGroup       01       RSPLEXOG         Status       01       ACTIVE         Service       01       0         Version       01       z/OS 2.4         SSCT       01       00C29670         SysName       01       R586                                                                                                    |      |
| OwnNode         01         N1           XCFGroup         01         RSPLEXOG           Status         01         ACTIVE           Service         01         0           Version         01         z/OS 2.4           SSCT         01         00C29670           SysName         01         R586                                                                                                    |      |
| XCFGroup         01         RSPLEXOG           Status         01         ACTIVE           Service         01         0           Version         01         z/05         2.4           SSCT         01         00C29670         01           SysName         01         R586         01                                                                                                    |      |
| Status         01         ACTIVE           Service         01         0           Version         01         z/05         2.4           SSCT         01         00C29670           SysName         01         R586                                                                                                    |      |
| Service         01         0           Version         01         z/05         2.4           SSCT         01         00C29670           SysName         01         R586                                                                                                    |      |
| Version 01 z/05 2.4<br>SSCT 01 00C29670<br>SysName 01 R586                                                                                                    |      |
| SSCT 01 00C29670<br>SysName 01 R586                                                                                                    |      |
| SysName 01 RS86                                                                                                    |      |
|                                                                                                    |      |
| SVSLEVEL UL 7/05 07.04.00 B667700                                                                                                    |      |
| .END 01 **End of List**                                                                                                    |      |

# **Background – JES2 Privileged Resources**

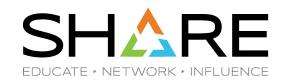

- Before JES2 2.3, an exhaustion of certain critical resources, such as spool space, could prevent such activities as TSO LOGONs, job execution and JES2 commands.
- In JES2 2.3+, a certain amount of these resources can be reserved for privileged job consumption. This allows support staff to use the emergency JES subsystem and submit jobs or issue commands to correct any non-privileged resource shortage.
- A small percentage of SPOOL, JOEs, JQEs and BERTs are set aside for privileged jobs, STCs and TSO logons
- Emergency subsystem and privileged resources are meant for problem resolution not high priority workloads.
- New SDSF displays for JES2 resiliency information JRI, JRJ and RMA.

#### **JRI – JES2 Resource Information**

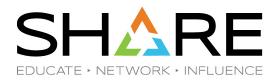

Display Filter View Print Options Search Help R586 LINE 1-4 (4) SDSF JESINFO DISPLAY COMMAND INPUT ===> SCROLL ===> HALF PREFIX=\* DEST=(ALL) OWNER=\* SYSNAME=\* NAME Shortage NPrivShortage NPrivMax NPrivUse NPrivUse% NPrivExhaust N NP BERT NO 3 NO NO 12610 418 JOE NO 10000 549 5 NO NO JQE NO NO 10000 563 6 NO Spool NO NO 16465 1348 8 NO

- Shows JES2 resource usage
- Similar to \$DLIMITS command

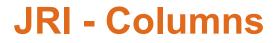

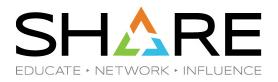

| Command ===>     |        | Show Columns                 | Row 1 to 19 of 19 |
|------------------|--------|------------------------------|-------------------|
| Sort column with | F5. Us | e Locate to position to colu | mn.               |
| _ All values     | _      | Column width                 |                   |
| Column           | ##     | Value                        |                   |
| NAME             | 01     | BERT                         |                   |
| Shortage         | 01     | NO                           |                   |
| NPrivShortage    | 01     | NO                           |                   |
| NPrivMax         | 01     | 12610                        |                   |
| NPrivUse         | 01     | 418                          |                   |
| NPrivUse%        | 01     | 3                            |                   |
| NPrivExhaust     | 01     | NO                           |                   |
| NPrivWarn%       | 01     | 80                           |                   |
| PrivSup          | 01     | ON                           |                   |
| ResPrivSup       | 01     | OFF                          |                   |
| PrivMax          | 01     | 0                            |                   |
| PrivUse          | 01     | 0                            |                   |
| PrivUse%         | 01     | 0                            |                   |
| SmallEnv         | 01     | OFF                          |                   |
| Description      | 01     | CB extensions                |                   |
| SampleTime       | 01     | 07/23/2019 08:59:25          |                   |
| JESName          | 01     | JES2                         |                   |
| SysName          | 01     | R586                         |                   |
| SysLevel         | 01     | z/OS 02.04.00 HBB77C0        |                   |

#### JRJ – JES2 Resource Usage By Jobname

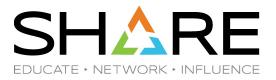

<u>D</u>isplay <u>F</u>ilter <u>V</u>iew <u>P</u>rint <u>O</u>ptions <u>S</u>earch <u>H</u>elp

| COUNT       |                                                                                                    |                                                                                                    | LINE 1-26 (28)                                                                                                    |
|-------------|----------------------------------------------------------------------------------------------------|----------------------------------------------------------------------------------------------------|----------------------------------------------------------------------------------------------------|
|             |                                                                                                    |                                                                                                    | SCROLL ===> HALF                                                                                                    |
| SYSNAME=*   |                                                                                                    |                                                                                                    |                                                                                                    |
| e Usage Usa | age%                                                                                                    | UsageRate                                                                                                    | NPrivMax SampleTime                                                                                                    |
| 6           | 1                                                                                                    | 0.000                                                                                                    | 12610 07/23/2019 09:1                                                                                                    |
| 5           | 1                                                                                                    | 0.000                                                                                                    | 12610 07/23/2019 09:1                                                                                                    |
| 5           | 1                                                                                                    | 0.000                                                                                                    | 12610 07/23/2019 09:1                                                                                                    |
| 5           | 1                                                                                                    | 0.000                                                                                                    | 12610 07/23/2019 09:1                                                                                                    |
| 3           | 1                                                                                                    | 0.000                                                                                                    |                                                                                                    |
| 3           | 1                                                                                                    | 0.000                                                                                                    | 12610 07/23/2019 09:1                                                                                                    |
| 6           | 1                                                                                                    | 0.000                                                                                                    | 10000 07/23/2019 09:1                                                                                                    |
| 5           | 0                                                                                                    | 0.000                                                                                                    | 10000 07/23/2019 09:1                                                                                                    |
|             | 0                                                                                                    | 0.000                                                                                                    | 10000 07/23/2019 09:1                                                                                                    |
| 4           | 0                                                                                                    | 0.000                                                                                                    | 10000 07/23/2019 09:1                                                                                                    |
| 4           | 0                                                                                                    | 0.000                                                                                                    | 10000 07/23/2019 09:1                                                                                                    |
| 4           | 0                                                                                                    | 0.000                                                                                                    | 10000 07/23/2019 09:1                                                                                                    |
| 4           | 0                                                                                                    | 0.000                                                                                                    | 10000 07/23/2019 09:1                                                                                                    |
| 4           | 0                                                                                                    | 0.000                                                                                                    | 10000 07/23/2019 09:1                                                                                                    |
| 4           | 0                                                                                                    | 0.000                                                                                                    | 10000 07/23/2019 09:1                                                                                                    |
| 4           | 0                                                                                                    | 0.000                                                                                                    | 10000 07/23/2019 09:1                                                                                                    |
| 4           | 0                                                                                                    | 0.000                                                                                                    | 10000 07/23/2019 09:1                                                                                                    |
| 4           | 1                                                                                                    | 0.000                                                                                                    | 10000 07/23/2019 09:1                                                                                                    |
| 202         | 15                                                                                                    | 0.000                                                                                                    | 16465 07/23/2019 09:1                                                                                                    |
| 122         | 5                                                                                                    | 0.000                                                                                                    | 16465 07/23/2019 09:1                                                                                                    |
| 92          | 4                                                                                                    | 0.000                                                                                                    | 16465 07/23/2019 09:1                                                                                                    |
| 92          | 4                                                                                                    | 0.000                                                                                                    | 16465 07/23/2019 09:1                                                                                                    |
| 76          | 3                                                                                                    | 0.000                                                                                                    | 16465 07/23/2019 09:1                                                                                                    |
| 72          | 3                                                                                                    | 0.000                                                                                                    | 16465 07/23/2019 09:1                                                                                                    |
| 25          | 2                                                                                                    | 0.000                                                                                                    | 16465 07/23/2019 09:1                                                                                                    |
| 24          | 1                                                                                                    | 0.000                                                                                                    | 16465 07/23/2019 09:1                                                                                                    |
|             | SYSNAME = *<br>Usage Us<br>5<br>5<br>3<br>3<br>6<br>5<br>5<br>4<br>4<br>4<br>4<br>4<br>4<br>4<br>4<br>4<br>4<br>4<br>4<br>4<br>4<br>4<br>4<br>4 | SYSNAME=*<br>Usage Usage%<br>6<br>1<br>5<br>1<br>5<br>1<br>5<br>1<br>3<br>1<br>3<br>1<br>6<br>1<br>5<br>0<br>5<br>0<br>4<br>0<br>4<br>0<br>2<br>15<br>122<br>5<br>92<br>4<br>7<br>7<br>3<br>25<br>2<br>5<br>2<br>5<br>1<br>5<br>1<br>5<br>1<br>5<br>1<br>1<br>1<br>1<br>1<br>1<br>1<br>1<br>1<br>1<br>1<br>1<br>1 | SYSNAME=*<br>0 Sage Usage% UsageRate<br>6 1 0.000<br>5 1 0.000<br>5 1 0.000<br>5 1 0.000<br>3 1 0.000<br>6 1 0.000<br>6 1 0.000<br>6 1 0.000<br>5 0 0.000<br>4 0 0.000<br>4 0 0.000<br>4 0 0.000<br>4 0 0.000<br>4 0 0.000<br>4 0 0.000<br>4 0 0.000<br>4 0 0.000<br>4 0 0.000<br>4 0 0.000<br>4 0 0.000<br>4 0 0.000<br>4 0 0.000<br>4 0 0.000<br>4 0 0.000<br>4 0 0.000<br>4 0 0.000<br>4 0 0.000<br>4 0 0.000<br>92 4 0.000<br>92 4 0.000<br>92 7 0.000<br>92 7 0.000<br>92 7 0.000<br>92 7 0.000<br>92 7 0.000<br>92 7 0.000<br>92 7 0.000<br>92 7 0.000<br>92 7 0.000<br>92 7 0.000<br>92 7 0.000<br>92 7 0.000<br>92 7 0.000<br>92 7 0.000<br>92 7 0.000<br>90 7 0.000<br>90 7 0.0000<br>90 7 0.0000<br>90 7 0.0000<br>90 7 0.0000<br>90 7 0.0000<br>90 7 0.0000<br>90 7 0.0000<br>90 7 0.0000<br>90 7 0.00000<br>90 7 0.00000<br>90 7 0.00000<br>90 7 0.00000<br>90 7 0.000000<br>90 7 0.00000000<br>90 7 0.000 |

Sorted by Resource and Count

- Shows JES resource usage by job
  - JRJ [C|<u>COUNT</u>|R|RATE]
- COUNT mode shows job resource usage by highest count
- RATE mode shows job resource usage by highest rate

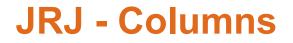

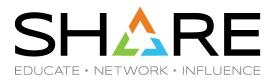

| Command ===>                                                                                                    | Show Columns                                                                                                    | Row 1 to 11 of 11 |
|----------------------------------------------------------------------------------------------------|----------------------------------------------------------------------------------------------------|-------------------|
| Sort column with F                                                                                                    | 5. Use Locate to position to column.                                                                                                    |                   |
| _ All values                                                                                                    | _ Column width                                                                                                    |                   |
| Column<br>NAME<br>JobID<br>Resource<br>Usage<br>Usage%<br>UsageRate<br>NPrivMax<br>SampleTime<br>JESName<br>SysName<br>SysLevel | <pre>## Value<br/>01 TS5485W<br/>01 JOB04866<br/>01 BERT<br/>01 6<br/>01 1<br/>01 0.000<br/>01 12610<br/>01 07/23/2019 09:14:21<br/>01 JES2<br/>01 RS86<br/>01 z/05 02.04.00 HBB77C0</pre> |                   |

#### **RMA – JES2 Resource Monitor Alerts**

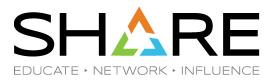

Display Filter View Print Options Search Help SDSF RESOURCE ALERTS (ALL) LINE 1-4 (4) COMMAND INPUT ===> SCROLL ===> HALF DEST=(ALL) OWNER=\* SYSNAME=\* PREFIX=\*\* ACTION=+-Extend,/-Show,//-Block,%-RunExec,=-Repeat,J-Monitor,JD-MonitorDetails, ACTION=JH-MonitorHistory, JJ-MonitorState, JS-MonitorStatus Member MessageLine1 NP TYPE R586 \$HASP9250 RESOURCE JOES UTILIZATION IS AT NOTICE 6.72% NOTICE R586 \$HASP9250 RESOURCE JQES UTILIZATION IS AT 5.66% \$HASP9250 RESOURCE JOES UTILIZATION IS AT NOTICE R588 6.72% \$HASP9250 RESOURCE JQES UTILIZATION IS AT NOTICE R588 5.66%

- Shows outstanding JES2 alerts, notices, and track messages
  - Use SYSNAME pattern to limit rows
- Actions available:
  - monitor, monitor details, monitor history, monitor state, monitor status

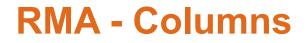

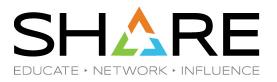

| Command ===>                                                                                            | Show Columns                                                                                                    | Row               | 1 to            | 12         | of           | 12        |
|----------------------------------------------------------------------------------------------------|----------------------------------------------------------------------------------------------------|-------------------|-----------------|------------|--------------|-----------|
| Sort column with                                                                                        | 5. Use Locate to position                                                                                          | to column.        |                 |            |              |           |
| ∠ All values                                                                                            | _ Column width                                                                                                    |                   |                 |            |              |           |
| Column<br>TYPE<br>Member<br>MessageLine1<br>MessageLine2<br>MessageLine3<br>MessageLine4<br>MessageTime | <pre>## Value 01 NOTICE 01 RS86 01 \$HASP9250 RESOURCE J 01 01 01 01 01 01</pre>                                   | OES UTILIZATION I | S AT            | 12         | . 619        | 6         |
| Critical<br>JESN<br>SysName<br>SysLevel<br>.END                                                         | 01 NO<br>01 JES2<br>01 RS86<br>01 z/OS 02.04.00 HBB77C<br>01 **End of List**<br>********************************** |                   | ರ್ಷ ಹಲ ಹಲ ಹಲ ಹಲ | 10 10 10 1 | ie sie sie s | le ale ak |

#### **LPD – Link Pack Directory**

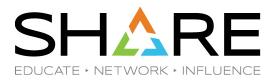

Display Filter View Print Options Search Help (ALL) SDSF LPD DISPLAY R586 LINE 322-346 (2329) SCROLL ===> HALF COMMAND INPUT ===> DEST=(ALL)OWNER=\* SYSNAME=\* PREFIX=\*\* ACTION=+-Extend,/-Show,//-Block,%-RunExec,=-Repeat LoadPt Location NP MODNAME Major EPA Mod COFMSRB1 00000000\_06BC46B0 00000000\_06BC46B0 EXTENDED-PLPA 000 CSFINLPA 00000000 1056B000 00000000 1056B000 EXTENDED-CSA 000 CSFINLP2 0000000\_00C28690 0000000\_00C28690 CSA 000 00000000 119484F0 00000000 119484F0 EXTENDED-CSA CSFMGARC 000 CSFMGTRC 00000000 11220608 00000000 11220608 EXTENDED-CSA 000 CSFMIQIH 00000000\_119685F8 00000000\_119685F8 EXTENDED-CSA 000 CSRBALUA CSRBBLSR 00000000 03839000 EXTENDED-PLPA 000

- Shows details of modules in the link pack area
  - Includes modules added by CSVDYLPA

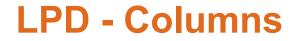

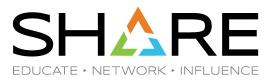

| Command ===>     |               | Show Columns                      | Row 1 to 14 of 14 |
|------------------|---------------|-----------------------------------|-------------------|
| Sort column with | F5. Use Locat | e to position to col              | umn.              |
| ∠ All values     | _ Column      | width                             |                   |
| Column           | ## Value      |                                   |                   |
| MODNAME          | 01 ACYAPC     |                                   |                   |
| Major            | 01 ACYAPCI    |                                   |                   |
| EPA              |               | 00_03337000                       |                   |
| LoadPt           | 01            |                                   |                   |
| Location         |               | ED-PLPA                           |                   |
| ModLen           | 01 000000     | 00                                |                   |
| Туре             | 01 PLPA       |                                   |                   |
| AC               | 01 0          |                                   |                   |
| AM               | 01 31         |                                   |                   |
| APF              | 01 YES        |                                   |                   |
| Seq              | 01 2280       |                                   |                   |
| SysName          | 01 R586       |                                   |                   |
| SysLevel         |               | 2.04.00 HBB77C0                   |                   |
| .END             |               | of List**<br>Bottom of data ***** | ****              |

## **OMVS – z/OS Unix Options (BPXO)**

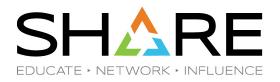

- Shows z/OS Unix options in effect
  - Access with the BPXO command
    - Conflict with "OMVS" command which means O panel classes MVS
- Use SYSNAME pattern to limit rows
- Actions available:
  - display OMVS options, set nolimit
- Overtypes available:
  - any numeric property

#### **OMVS - Columns**

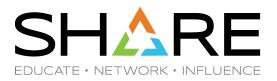

| <u>D</u> isplay <u>F</u> ilter | <u>V</u> iew <u>P</u> rint <u>O</u> p | tions <u>S</u> earch                                  | <u>H</u> elp                                |
|--------------------------------|---------------------------------------|-------------------------------------------------------|---------------------------------------------|
|                                | RS86 RS86                             | SNAME=<br>Value<br>OO1O<br>NONE<br>OFF<br>N/A<br>COPY | LINE 1-26 (56)<br>SCROLL ===> PAG<br>Status |
|                                |                                       |                                                       |                                             |

Copyright© by SHARE Association Except where otherwise noted, this work is licensed under a Creative Commons Attribution-NonCommercial-NoDerivs 3.0 license. http://creativecommons.org/licenses/by-nc-nd/3.0/

## **OMVS – Columns (continued)**

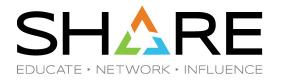

| <u>D</u> isplay <u>F</u> ilter <u>V</u> ie  | w <u>P</u> rint <u>O</u> ptions | <u>S</u> earch <u>H</u> elp |                                |
|---------------------------------------------|---------------------------------|-----------------------------|--------------------------------|
| SDSF OMVS OPTIONS RS8<br>COMMAND INPUT ===> |                                 |                             | LINE 27-52 (56)<br>SCROLL ===> |
|                                             | OWNER=* SYSNAME=                |                             |                                |
|                                             | NumericValue Value              |                             | Status                         |
| MAXPIPEUSER                                 | 8730                            |                             |                                |
| MAXPROCSYS                                  | 400                             |                             |                                |
| MAXPROCUSER                                 | 150                             |                             |                                |
| MAXPTYS                                     | 256                             |                             |                                |
| MAXQUEUEDSIGS                               | 1000                            |                             |                                |
| MAXSHAREPAGES                               | 131072                          |                             |                                |
| MAXTHREADS                                  | 10000                           |                             |                                |
| MAXTHREADTASKS                              | 5000                            |                             |                                |
| MAXUIDS                                     | 200                             |                             |                                |
| MAXUSERMOUNTSYS                             | 0                               |                             |                                |
| MAXUSERMOUNTUSER                            | 0                               |                             |                                |
| NONEMPTYMOUNTPT                             | WARN                            | <pre></pre>                 |                                |
| PARMLIB                                     | OMVS=                           | (RS)                        |                                |
| PROCNAME                                    | OMV5                            |                             |                                |
| PWT                                         | ENV                             |                             |                                |
| RESOLVER PROC                               | RESOL                           | VER                         |                                |
| SC_EXITTABLE                                |                                 |                             |                                |
| SERV_LINKLIB                                |                                 |                             |                                |
| SERV_LPALIB                                 |                                 |                             |                                |
| SHRLIBMAXPAGES                              | 4096                            |                             |                                |
| SHRLIBRGNSIZE                               | 67108864                        |                             |                                |
| STEPLIBLIST                                 |                                 |                             |                                |
| SUPERUSER                                   | OMVSK                           |                             |                                |
| SWA                                         | BELOW                           |                             |                                |
| SYSCALL COUNTS                              | NO                              |                             |                                |
| SYSPLEX                                     | YES                             |                             |                                |
|                                             |                                 |                             |                                |

## **OMVS – Columns (continued)**

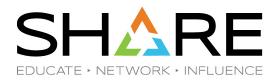

| <u>D</u> isplay <u>F</u> ilter <u>V</u> i   | ew <u>P</u> rint <u>O</u> ptions <u>S</u> earch | <u>H</u> elp                   |
|---------------------------------------------|-------------------------------------------------|--------------------------------|
| SDSF OMVS OPTIONS RS                        |                                                 | LINE 53-56 (56)<br>SCROLL ===> |
| PREFIX=** DEST=(ALL)<br>NP NAME<br>TTYGROUP | NumericValue Value<br>TTY                       | Status                         |
| UMASK<br>USERIDALIASTABLE<br>VERSION        | NONE<br>RP204B,N                                |                                |

#### **REPC – WLM Report Classes**

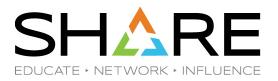

Display Filter View Print Options Search Help SDSF REPORT CLASS DISPLAY RS86 ROCKET01 LINE 1-8 (8) COMMAND INPUT ===> SCROLL ===> HALF DEST=(ALL) OWNER=\* SYSNAME=\* PREFIX=\*\* ACTION=+-Extend,/-Show,//-Block,%-RunExec,=-Repeat NAME Policy PolicyDescription NP Description CICS Report Group CICSRPT ROCKET01 Rocket Software Policy DB2SQ DB2 Sysplex Queries ROCKET01 Rocket Software Policy DB2 Distributed Transactions DDF ROCKET01 Rocket Software Policy IWEB Web Server Transactions ROCKET01 Rocket Software Policy LSFM Lan Server for MVS ROCKET01 Rocket Software Policy MONITORS System Monitors ROCKET01 Rocket Software Policy ROCKET01 Rocket Software Policy OpenEdition MVS/UNIX OMVS SOM System Object Model ROCKET01 Rocket Software Policy

Show details of the WLM report classes from the current policy

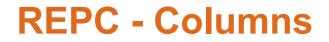

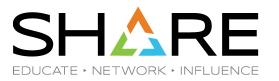

| Command ===>                                                                                                    | Show Columns                                                                                                    | Row 1 to 12 of 12 |
|----------------------------------------------------------------------------------------------------|----------------------------------------------------------------------------------------------------|-------------------|
| Sort column with F                                                                                                    | . Use Locate to position to column.                                                                                                    |                   |
| ∠ All values                                                                                                    | _ Column width                                                                                                    |                   |
| Column<br>NAME<br>Description<br>Policy<br>PolicyDescription<br>PolicyActDate<br>CrUser<br>CrDate<br>UpdUser<br>UpdUser<br>UpdDate<br>SysName<br>SysLevel<br>.END | <pre>## Value<br/>01 CICSRPT<br/>01 CICS Report Group<br/>01 ROCKET01<br/>01 Rocket Software Policy 01<br/>01 06/21/2018 10:13:46<br/>01 PDSHAN<br/>01 09/05/2006 09:09:00<br/>01 PDSHAN<br/>01 09/05/2006 09:09:00<br/>01 RS86<br/>01 z/OS 02.04.00 HBB77C0<br/>01 **End of List**<br/>**********************************</pre> |                   |

#### **RGRP – WLM Resource Groups**

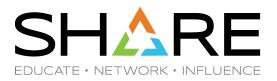

Display Filter View Print Options Search Help SDSF RESGROUP DISPLAY RS86 ROCKET01 LINE 1-2 (2) COMMAND INPUT ===> SCROLL ===> HALF PREFIX=\*\* DEST=(ALL) OWNER=\* SYSNAME=\* ACTION=+-Extend,/-Show,//-Block,%-RunExec,=-Repeat NAME Description Policy MinSU MaxSU MinLP NP Logical Swapout for Non-Swap ROCKET01 KILLIT TSTRGRP1 TEST resource group for SDSF ROCKET01 1 10000

• Shows details about WLM resource groups in the current policy

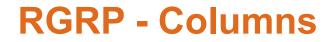

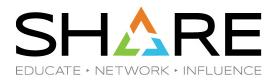

| Command ===>                                                                                                    | Show Columns                                                                                                    | Row 1 to 19 of 19 |
|----------------------------------------------------------------------------------------------------|----------------------------------------------------------------------------------------------------|-------------------|
| Sort column with F5                                                                                                 | Use Locate to position to column.                                                                                                    |                   |
| ∠ All values                                                                                                    | _ Column width                                                                                                    |                   |
| Column<br>NAME<br>Description<br>Policy<br>MinSU<br>MaxSU<br>MinLPAR%<br>MaxLPAR%<br>MinCPU%<br>MaxCPU%<br>MemLimit | <pre>## Value 01 TSTRGRP1 01 TEST resource group for SDSF 01 ROCKET01 01 1 01 1 01 10000 01 01 01 01 01 01</pre>                                                                                  |                   |
| PolicyDescription<br>PolicyActDate<br>CrUser<br>CrDate<br>UpdUser<br>UpdDate<br>SysName<br>SysLevel<br>.END         | 01 Rocket Software Policy 01<br>01 06/21/2018 10:13:46<br>01 PDSCOT<br>01 07/27/2017 12:02:32<br>01 PDSCOT<br>01 05/14/2018 10:06:30<br>01 RS86<br>01 z/OS 02.04.00 HBB77C0<br>01 **End of List** | ****              |

#### **SRVC – WLM Service Classes**

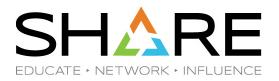

Display Filter View Print Options Search Help LINE 1-25 (27) SDSF SERVICE CLASSES RS86 ROCKET01 COMMAND INPUT ===> SCROLL ===> HALF PREFIX=\*\* DEST=(ALL) OWNER=\* SYSNAME=\* ACTION=+-Extend,/-Show,//-Block,%-RunExec,=-Repeat NP ResGroup Per Description Duration Imp CPUCri NAME 1 APPC Transactions ASCH 2 NO BATCH 1 Batch Work 2 NO CICS 1 CICS 4 NO 1 USS DAEMON DAEMON 2 NO DB2 1 DB2 1 NO DB2SERV 1 DB2 Servers 4 NO 1 DB2 Stored procedures DB2STPRO 3 NO 1 DB2 Distributed Transactions DDF 4 NO

Shows details about WLM service classes in the current policy

#### **SRVC - Columns**

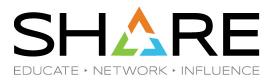

| ·                                                                                                    | Show Columns                                                                                                    | Row 1 to 22 of 26  |
|----------------------------------------------------------------------------------------------------|----------------------------------------------------------------------------------------------------|--------------------|
| Command ===>                                                                                                    |                                                                                                    |                    |
| Sort column with F                                                                                                    | . Use Locate to position to column.                                                                                                    |                    |
| ∠ All values                                                                                                    | _ Column width                                                                                                    |                    |
| Column<br>NAME<br>ResGroup<br>Per<br>Description<br>Duration<br>Imp<br>CPUCrit<br>StorProt<br>IOPrio<br>HonorPrio<br>MaxPer<br>WorkLoad<br>Goal<br>TranSSUse<br>AddrSpcSSUse<br>EncSSUse<br>SysHUse<br>EWLMKey<br>EWLMKay<br>EWLMName<br>CrUser<br>CrDate<br>UpdUser | <pre>## Value<br/>01 BATCH<br/>01<br/>01 1<br/>01 Batch Work<br/>01<br/>01 2<br/>01 N0<br/>01 N0<br/>01 NORMAL<br/>01 DEFAULT<br/>01 1<br/>01 BATCH<br/>01 Execution velocity of 50<br/>01 N0<br/>01 YES<br/>01 N0<br/>01 N0<br/>01 N0<br/>01 PDSHAN<br/>01 10/08/2003 07:55:06<br/>01 PDSHAN</pre> |                    |
|                                                                                                    |                                                                                                    |                    |
| Command ===>                                                                                                    | Show Columns                                                                                                    | Row 23 to 26 of 26 |
| Sort column with F                                                                                                    | . Use Locate to position to column.                                                                                                    |                    |
| ∠ All values                                                                                                    | _ Column width                                                                                                    |                    |
| Column<br>UpdDate<br>Policy<br>PolicyDescription<br>.END                                                                                                    | <pre>## Value 01 12/17/2003 09:13:37 01 ROCKET01 01 Rocket Software Policy 01 01 **End of List** **********************************</pre>                                                                                                    | ****               |

#### WKLD – WLM Workload

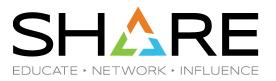

Display Filter View Print Options Search Help SDSF WORKLOAD DISPLAY RS86 ROCKET01 LINE 1-13 (13) COMMAND INPUT ===> SCROLL ===> HALF PREFIX=\*\* DEST=(ALL) OWNER=\* SYSNAME=\* ACTION=+-Extend,/-Show,//-Block,%-RunExec,=-Repeat NP Description PolicyDescription NAME Policy ASCH APPC ROCKET01 Rocket Software Policy Batch Workload ROCKET01 Rocket Software Policy BATCH CICS CICS ROCKET01 Rocket Software Policy DB2 DB2 Work ROCKET01 Rocket Software Policy DB2SERV DB2 Servers ROCKET01 Rocket Software Policy DDF Distributed DB2 ROCKET01 Rocket Software Policy IMS ROCKET01 Rocket Software Policy IMS HTTP Server, Fast Resp Cache Acc ROCKET01 Rocket Software Policy IWEB Bottom of the Barrel SOAKER ROCKET01 Rocket Software Policy STC Started Tasks ROCKET01 Rocket Software Policy ROCKET01 Rocket Software Policy SYSTEM THE SYSTEM WORKLOAD

Show workloads in the current WLM policy

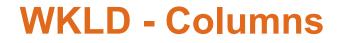

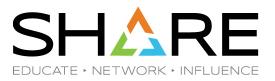

| Command ===>                            |                    | Show Columns                     | Row 1 to 12 of 12                         |
|-----------------------------------------|--------------------|----------------------------------|-------------------------------------------|
| Sort column with F                      | 5. Us              | e Locate to position to column.  |                                           |
| ∠ All values                            | _                  | Column width                     |                                           |
| Column                                  | ##                 | Value                            |                                           |
| NAME                                    | 01                 | ASCH                             |                                           |
| Description                             | 01                 | APPC                             |                                           |
| Policy                                  | 01                 | ROCKET01                         |                                           |
| PolicyDescription                       | 01                 | Rocket Software Policy 01        |                                           |
| PolicyActDate                           | 01                 | 06/21/2018 10:13:46              |                                           |
| CrUser                                  | 01                 | PDSHAN                           |                                           |
| CrDate                                  | 01                 | 04/30/2007 12:17:29              |                                           |
| UpdUser                                 | 01                 | PDSHAN                           |                                           |
| UpdDate                                 | 01                 | 04/30/2007 12:17:29              |                                           |
| SysName                                 | 01                 | R586                             |                                           |
| SysLevel                                | 01                 | z/OS 02.04.00 HBB77C0            |                                           |
| . END                                   | 01                 |                                  |                                           |
| ale ale ale ale ale ale ale ale ale ale | ie ale ale ale ale | ****** Bottom of data ********** | ie ale ale ale ale ale ale ale ale ale al |

#### WLM – Current WLM Policy

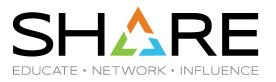

Display Filter View Print Options Search Help SDSF WLM POLICY DISPLAY R586 ROCKET01 LINE 1-10 (10) COMMAND INPUT ===> SCROLL ===> HALF PREFIX=\*\* DEST=(ALL) OWNER=\* SYSNAME=\* ACTION=+-Extend,/-Show,//-Block,%-RunExec,=-Repeat Value DateValu NP NAME ACTIVE POLICY ROCKET01 POLICY DESCRIPTION Rocket Software Policy 01 ACTIVATION SYSTEM **RS88** ACTIVATION USERID PDSCOT ACTIVATION DATE 06/21/20 SERVICE DEFINITION Rocket01 Rocket Policy 01 SERVICE DEFINITION DESC INSTALLATION SYSTEM R588 INSTALLATION USERID PDSCOT INSTALLATION DATE 06/21/20

• Show details from current WLM policy

#### **XCFM – XCF Groups and Members**

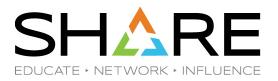

Display Filter View Print Options Search Help SDSF XCF MEMBERS DISPLAY RS86 LINE 1-24 (96) SCROLL ===> HALF COMMAND INPUT ===> PREFIX=\*\* DEST=(ALL) OWNER=\* SYSNAME=\* ACTION=+-Extend,/-Show,//-Block,%-RunExec,=-Repeat,D-Display,DA-DisplayAll, ACTION=DG-DisplayGroup NAME Member SysName JobName Stalled Sends Rece NP Status COFVLENO R586 ACTIVE R586 VLF NO о EZBTCPCS RS86TCPIP ACTIVE R586 TCPIP NO 0 HSFIXC HSF@RS86 ACTIVE R586 SDSFAUX NO 0 IGGOCAS IGG0CAS1RS86 ACTIVE R586 CATALOG NO 0 IGGOCAS IGG0CAS1RS87 FAILED **RS87** CATALOG 0 NO IOEZFS ACTIVE RS86 ZFS 0 R586 NO ISTCF501 R586SSCPROCKNET1 ACTIVE R586 VTAM 0 NO ISTXCF RS86SSCPROCKNET1 ACTIVE R586 VTAM NO 0 IXCL0002 M693 ACTIVE R586 GRS 0 NO MXXDSG2C MXI@RS86 ACTIVE R586 MXIMAST 0 NO MSCBUFF\$RS85 FAILED RS85 JESXCF NO 0 N1

- Lists all XCF members and groups in the sysplex
- Actions available
  - display, display all, display group

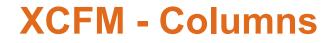

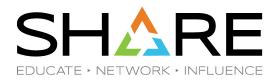

| Sort column with F                                                                                                    |                                                                                                    |      |
|----------------------------------------------------------------------------------------------------|----------------------------------------------------------------------------------------------------|------|
|                                                                                                    | <ol> <li>Use Locate to position to col</li> </ol>                                                                                                    | umn. |
| ∠ All values                                                                                                    | _ Column width                                                                                                    |      |
| Column<br>NAME<br>Member<br>Status<br>SysName<br>JobName<br>Stalled<br>Sends<br>Receives<br>Function<br>CanRecv<br>CanReply<br>GT61KMsg<br>Critical<br>MemAssoc<br>TermLevel<br>Interval<br>StatusDate<br>JoinedDate<br>DeactDate<br>UserData<br>UserState | <pre>## Value<br/>01 COFVLFNO<br/>01 R586<br/>01 ACTIVE<br/>01 R586<br/>01 VLF<br/>01 N0<br/>01 2<br/>01 0<br/>01 Not Specified<br/>01 YES<br/>01 N0<br/>01 N0<br/>01 N0<br/>01 N0<br/>01 TASK<br/>01 TASK<br/>01 0<br/>01 03/04/2019 10:48:13.031338<br/>01 03/04/2019 10:48:13.031334<br/>01 03/04/2019 08:58:21.773752<br/>01 00000000<br/>01 D5C56F7E2FA20F21404040404040</pre> |      |

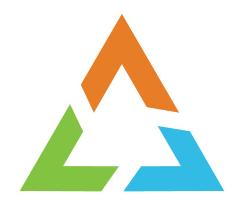

# **NEW SECONDARY PANELS**

### **4 New Secondary Panels**

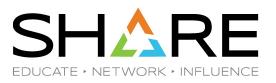

- Address Space Memory Objects
  - Accessed from DA and AS displays
- Address Space DD Names
  - Accessed from DA, AS, I, ST, NS and INIT displays
- Jobclass Members
  - Accessed from JC display
- JES Checkpoint Information
  - Accessed from the JES display

#### **JMO - Job Memory Objects**

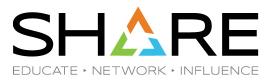

| <u>D</u> isplay <u>F</u> ilter <u>V</u> iew <u>P</u> rint <u>O</u> ptions <u>S</u> earch <u>H</u> elp                                                                                                    |                        |                |
|----------------------------------------------------------------------------------------------------|------------------------|----------------|
| SDSF DA RS86       (ALL)       PAG 0 CPU 8       LINE 31-56 (128)         COMMAND INPUT ===>       SCROLL ===> HALF         PREFIX=**       DEST=(ALL)       OWNER=*                                                                            |                        |                |
| NPJOBNAMEStepNameProcStepJobIDOwnerCPosDPRealPagingSIOHZRHZRIEFPROCNSFE3650.000.00jmo_JES2JES2IEFPROCNSFE98400.000.00                                                                                                    |                        |                |
| VLF VLF VLF NS FE 3531 0.00 0.00<br>Display Filter View Print Options Search Help                                                                                                    |                        |                |
| SDSF MEMOBJ RS86 ASID 0022 JES2 LINE 1-15 (15)<br>COMMAND INPUT ===> SCROLL :                                                                                                    |                        | LF             |
| PREFIX=** DEST=(ALL) OWNER=* SYSNAME=*<br>NP TYPE Start-Address End-Address Size Key Guard<br>PRIVATE 0000010_0000000 00000010_002FFFFF 3072K 0 DEFAULT<br>PRIVATE 00000010_00400000 00000010_004FFFFF 1024K 1 NONE                             | FProt<br>YES<br>NO     | NO<br>NO       |
| PRIVATE 0000010_00500000 00000010_006FFFF 2048K 1 NONE<br>PRIVATE 0000050_00000000 00000050_01DFFFFF 30720K 1 NONE<br>PRIVATE 0000050_01E00000 00000050_01FFFFFF 2048K 1 DEFAULT<br>PRIVATE 00000050_02100000 00000050_022FFFFF 2048K 1 DEFAULT | YES<br>YES<br>NO<br>NO | NO<br>NO<br>NO |
| PRIVATE 00000050_02400000 00000050_024FFFFF 1024K 1 DEFAULT<br>PRIVATE 00000050_02600000 00000050_026FFFFF 1024K 1 DEFAULT<br>PRIVATE 00000050_02800000 00000050_028FFFFF 1024K 1 DEFAULT                                                       | NO<br>NO<br>NO         | NO<br>NO<br>NO |
| PRIVATE 0000050_02A00000 0000050_02AFFFFF 1024K 1 DEFAULT<br>PRIVATE 0000050_02C00000 00000050_337FFFFF 780M 1 NONE<br>PRIVATE 0000050_33800000 00000050_338FFFFF 1024K 1 DEFAULT<br>PRIVATE 00000050_33A00000 00000050_33DFFFFF 4096K 1 NONE   | NO<br>NO<br>NO         |                |
| COMMON 000001EF_87900000 000001EF_87BFFFFF 3072K 1 DEFAULT                                                                                                    | YES                    | NO             |

- Shows all memory objects owned by a specific address space
- Accessed with the "JMO" action from AS or DA panel row

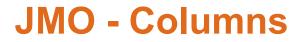

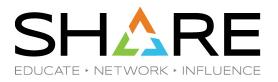

| Command ===>     |        | Show Columns                    | Row 1 to 18 of 18 |
|------------------|--------|---------------------------------|-------------------|
| Sort column with | F5. Us | e Locate to position to column. |                   |
| ∠ All values     | _      | Column width                    |                   |
| Column           | ##     | Value                           |                   |
| TYPE             | 01     | PRIVATE                         |                   |
| Start-Address    | 01     | 0000010_0000000                 |                   |
| End-Address      | 01     | 00000010_002FFFFF               |                   |
| Size             | 01     | 3145728                         |                   |
| Key              | 01     | 0                               |                   |
| Guard            | 01     | DEFAULT                         |                   |
| FProt            | 01     | YES                             |                   |
| Shared           | 01     | NO                              |                   |
| Large            | 01     | NO                              |                   |
| CrDate           | 01     |                                 |                   |
| PgmRetAddr       | 01     |                                 |                   |
| JobName          | 01     | JES2                            |                   |
| JobID            | 01     |                                 |                   |
| ASID             | 01     | 34                              |                   |
| ASIDX            | 01     | 0022                            |                   |
| SysName          | 01     | R586                            |                   |
| SysLevel         | 01     | z/05_02.04.00 HBB77C0           |                   |
| .END             | 01     | **End of List**                 |                   |

#### JDD – Job DD Names

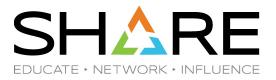

<u>Display</u> <u>Filter</u> <u>View</u> <u>Print</u> <u>Options</u> <u>Search</u> Help SDSF AS DISPLAY RS86 R586 LINE 63-65 (65) COMMAND INPUT ===> SCROLL ===> HALF PREFIX=\*\* DEST=(ALL) OWNER=\* SYSNAME= Real Fixed ASIDX CSA% ECSA% NP JOBNAME CSA ECSA SQA SQA% SDSFKJ 0078 1355 126 0 0.00 635616 0.35 0 0.00 SDSFAUX 0079 183 0.00 7136 2603 0 0.00 64 0.00 007B 130 0.00 2520 jdd TS5485 2663 160 0.00 96 0.00 Display Filter View Print Options Search Help SDSF JOB DDNAME RS86 ASID 007B TS5485 TSU01475 LINE 1-26 (37) COMMAND INPUT ===> SCROLL ===> HALF PREFIX=\*\* DEST=(ALL) OWNER=\* SYSNAME= NP DDNAME Seg Status DataSetName TS5485.RS86.SPFTEMPO.CNTL ISPCTL0 1 ALLOC 1 ALLOC TS5485.RS86.SPFTEMP1.CNTL ISPCTL1 ISPCTL2 1 ALLOC TS5485.RS86.SPFTEMP2.CNTL ISPLOG 1 OPEN T55485.T55485.T5U01475.D0000103.? ISPLST1 1 ALLOC TS5485.RS86.SPFTEMP1.LIST TS5485.RS86.SPFTEMP2.LIST ISPLST2 1 ALLOC ISPMLIB 1 OPEN ISP. SISPMENU ISPPLIB 1 OPEN RSRTE.LIBDEF.ISPPLIB ISPPLIB 2 OPEN ROCKET.USER.SPFPLIB ISPPLIB 3 OPEN ISP.SISPPENU ISPPROF 1 OPEN T55485.R586.ISPPROF 1 OPEN ISPSLIB ISP.SISPSLIB ISPSLIB ISP.SISPSENU 2 OPEN 1 ALLOC ISPTABL TS5485.RS86.ISPPROF ISPTLIB 1 OPEN ISP.SISPTENU ISPTLIB 2 OPEN RSRTE.LIBDEF.ISPTLIB ISPWRK1 1 ALLOC TS5485.RS86.SPFTEMP1.WORK 1 ALLOC ISPWRK2 TS5485.RS86.SPFTEMP2.WORK

• Shows DD allocations for a specific address space

### JDD – Job DD Names

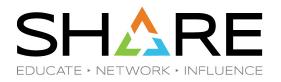

- Subset of the JD information
  - TCP/IP and CF data not included
- Accessed with the JDD action from the AS, DA, I, ST, INIT and NS panel rows
- Can use SRCH command to locate members within the data sets shown
  - Enables easy search for member masks for ANY address space
  - Where does TSO userid IBMUSER get his ISR@PRIM panel from?
    - JDD against IBMUSER row on DA
    - SRCH ISR@PRIM
  - Where is the STC JCL for CSQ1MSTR coming from?
    - JDD against JES2 row on DA
    - SRCH CSQ1MSTR
    - ...could also use SRCH on PROC display.

#### **JDD - Columns**

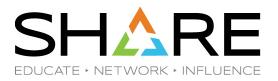

| Command ===>     |          | Show Columns                    | Row | 1 | to | 22 | of | 23 |
|------------------|----------|---------------------------------|-----|---|----|----|----|----|
| Sort column with | F5. Us   | e Locate to position to column. |     |   |    |    |    |    |
| ∠ All values     | _        | Column width                    |     |   |    |    |    |    |
| Column           |          | Value                           |     |   |    |    |    |    |
| DDNAME<br>Seq    | 01<br>01 | ISPCTL0<br>1                    |     |   |    |    |    |    |
| Status           | 01       | ALLOC                           |     |   |    |    |    |    |
| DataSetName      | 01       | TS5485.RS86.SPFTEMP0.CNTL       |     |   |    |    |    |    |
| VolSer           | 01       | TSPG00                          |     |   |    |    |    |    |
| Unit             | 01       | 649A                            |     |   |    |    |    |    |
| UnitCt<br>RecFm  | 01<br>01 | 1<br>FB                         |     |   |    |    |    |    |
| LRecL            | 01       | 80                              |     |   |    |    |    |    |
| BlkSize          | 01       | 23440                           |     |   |    |    |    |    |
| Disp1            | 01       | NEW                             |     |   |    |    |    |    |
| Disp2            | 01       | DELETE                          |     |   |    |    |    |    |
| Disp3            | 01       |                                 |     |   |    |    |    |    |
| EXCP-Cnt         | 01       |                                 |     |   |    |    |    |    |
| Open<br>DSOrg    | 01<br>01 | PS                              |     |   |    |    |    |    |
| SMS              | 01       | YES                             |     |   |    |    |    |    |
| ConnectTime      | 01       | 0.000                           |     |   |    |    |    |    |
| A∨gConnTime      | 01       | 0.000                           |     |   |    |    |    |    |
| APF              | 01       |                                 |     |   |    |    |    |    |
| SysName          | 01       | R586                            |     |   |    |    |    |    |
| SysLevel         | 01       | z/05 02.04.00 HBB77C0           |     |   |    |    |    |    |

#### **CKPT – JES2 Checkpoint**

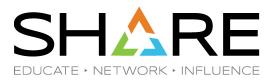

<u>D</u>isplay <u>F</u>ilter <u>V</u>iew <u>P</u>rint <u>O</u>ptions <u>S</u>earch <u>H</u>elp (ALL) LINE 1-2 (2) SDSF JES DISPLAY RS86 COMMAND INPUT ===> SCROLL ===> HALF PREFIX=\*\* DEST=(ALL) OWNER=\* SYSNAME=\* NP NAME Type Primary Member Emergency ComChar Global OwnNode XCFGroup S JES2 JES2 YES \$ RS86 HASP NO N1 RSPLEXOG A jc \$ JES2 JES2 YES R588 NO N1 RSPLEXOG A HASP Display Filter View Print Options Search Help SDSF JES CHECKPOINT RS86 JESNAME JES2 LINE 1-4 (4) COMMAND INPUT ===> SCROLL ===> HALF PREFIX=\*\* DEST=(ALL) OWNER=\* SYSNAME=\* NAME Capacity Cap% CapUsed CapPage InUse CF Mode Duplex Volatile NP CKPT1 14696448 32 4808704 3588 YES DUPLEX ON NO NO CKPT2 14696448 32 4808704 3588 YES DUPLEX ON NO NO NEWCKPT1 0 ο 0 O NO NO DUPLEX ON NO NEWCKPT2 0 0 0 O NO NO DUPLEX ON NO

- Shows JES2 checkpoint properties for a specific JES2 subsystem
- Accessed with JC action from the JES panel row

#### **CKPT - Columns**

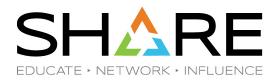

| Command ===>                                                                                                    | Show Columns                                                                                                    | Row 1 to 22 of 22 |
|----------------------------------------------------------------------------------------------------|----------------------------------------------------------------------------------------------------|-------------------|
| Sort column with                                                                                                    | 5. Use Locate to position to colu                                                                                                    | mn.               |
| ∠ All values                                                                                                    | _ Column width                                                                                                    |                   |
| Column<br>NAME<br>Capacity<br>Cap%<br>CapUsed<br>CapPage<br>InUse<br>CF<br>Mode<br>Duplex<br>Volatile<br>OpVerify<br>Size<br>Size%<br>SizeUsed<br>SizeTrk<br>StrName<br>DataSetName<br>DataSetName<br>VolSer<br>JESName<br>SysLevel<br>.END | <pre>## Value<br/>01 CKPT1<br/>01 14696448<br/>01 32<br/>01 4808704<br/>01 3588<br/>01 YES<br/>01 N0<br/>01 DUPLEX<br/>01 0N<br/>01 N0<br/>01 16999200<br/>01 16999200<br/>01 16999200<br/>01 16999200<br/>01 16999200<br/>01 300<br/>01<br/>01 RSPLEXOG.HASPCKPT<br/>01 JSPG00<br/>01 JES2<br/>01 RS86<br/>01 z/OS 02.04.00 HBB77C0<br/>01 **End of List**</pre> |                   |

#### **JCM – Job Class Members**

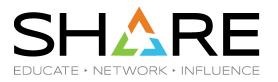

<u>D</u>isplay <u>F</u>ilter <u>V</u>iew <u>P</u>rint <u>O</u>ptions <u>S</u>earch <u>H</u>elp SDSF JOB CLASS DISPLAY ALL CLASSES LINE 1-26 (40) COMMAND INPUT ===> SCROLL ===> PAGE PREFIX=\* DEST=(ALL) OWNER=\* SYSNAME=\* NP CLASS Status Mode XEQ-Cnt Log Jrnl Rst JESLog Member Group ACTIVE STD NO RS85 ĸ п. 7 1 STD NO ACTIVE RS85 Display Filter View Print Options Search Help CLASS K LINE 1-6 (6) SDSF JOB CLASS MEMBERS RS85 COMMAND INPUT ===> SCROLL ===> PAGE PREFIX=\* DEST=(ALL) OWNER=\* SYSNAME=\* CtlClass MLimMax MLimCur SelMode MEMBER NP SysName R585 20 0 JS3BATCH RS85 н **RS85** 10 0 JS3BATCH RS85 R586 15 4 0 JS3BATCH RS86 R586 25 1 JS3BATCH R586 **RS87** 30 LONGNAME 0 JS3BATCH RS87 R588 S 40 0 JS3BATCH RS88

- Shows members associated with a class (JES3 only)
- Accessed with the I action from the JC panel row

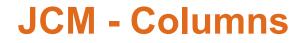

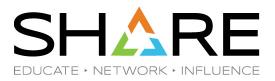

| Command ===>                                                             | Show Columns                                                                                                    | Row               | 1 to           | <b>6</b>  | of  | 6  |
|--------------------------------------------------------------------------|----------------------------------------------------------------------------------------------------|-------------------|----------------|-----------|-----|----|
| Sort column with F                                                       | 5. Use Locate to position to column.                                                                                             |                   |                |           |     |    |
| _ All values                                                             | _ Column width                                                                                                    |                   |                |           |     |    |
| Column<br>MEMBER<br>CtlClass<br>MLimMax<br>MLimCur<br>SelMode<br>SysName | <pre>## Value<br/>01 RS85<br/>01 H<br/>01 20<br/>01 0<br/>01 JS3BATCH<br/>01 RS85<br/>************************************</pre> | - 16-16-16-16-16- | ರ್ಷರ್ಷ ಸೇರ್ಪ ಸ | e ste ste | *** | ** |

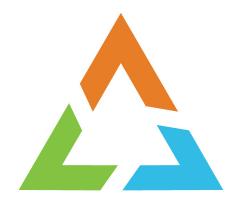

# **MISCELLANEOUS PANEL UPDATES**

#### **MAS – Critical Notice Indicator**

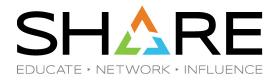

#### MAS panel title line shows "CRIT" when critical notice outstanding

| <u>D</u> isplay <u>F</u> ilter <u>V</u> iew                           | <u>P</u> rint                | <u>O</u> ptions                     | <u>S</u> earch | <u>H</u> elp |                                                      |                  |                 |
|-----------------------------------------------------------------------|------------------------------|-------------------------------------|----------------|--------------|------------------------------------------------------|------------------|-----------------|
| NOTICE R586 \$H                                                       | WNER=*<br>ssageLi<br>ASP9159 | ne1<br>JES2 EXE                     | CUTION P       |              | LINE 1-1<br>SCF                                      | ROĹL ===≻        | HALF            |
| <u>D</u> isplay <u>F</u> ilter <u>V</u> iew                           | Print                        | Options                             | <u>S</u> earch | <u>H</u> elp |                                                      |                  |                 |
| SDSF MAS DISPLAY RS86<br>COMMAND INPUT ===><br>PREFIX=** DEST=(ALL) O |                              | XOG 65%                             |                | CRIT         | LINE 1-6<br>SCF                                      | (6)<br>ROLL ===> | HALF            |
|                                                                       | SID Prev<br>1<br>2<br>3      |                                     | Hold Ac<br>0   | 20           | Dormancy<br>(0,0)<br>(100,500)<br>(0,0)<br>(100,500) | 0                | SyncT<br>1<br>1 |
| Column<br>Boss<br>Command<br>Start-Type                               | 01 Y<br>01 \$<br>01 Q        | alue<br>ES<br>PXEQ<br>UICK          | 10 10.         | 40.14        |                                                      |                  |                 |
| Start-Date-Time<br>CkptLevel<br>Alert-Types<br>.END                   | 01 Z<br>01 C                 | 3/04/20<br>22<br>RITICAL<br>*End of |                | Ξ            |                                                      |                  |                 |

### **New Columns On Existing Panels**

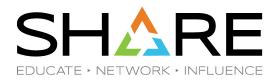

| Panel | Column Name | Column Title | Description                        |                      |
|-------|-------------|--------------|------------------------------------|----------------------|
| CDE   | CDATTR3     | Attr3        | CSVINFO attribute byte 3           |                      |
| CDE   | CDATTR4     | Attr4        | CSVINFO attribute byte 4           |                      |
| CSR   | HVCOM       | HVComUsed    | 64-bit common not released (bytes) | Orphaned<br>HVCommon |
| DA    | ESRBTIME    | ESRB-Time    | Enclave CPU time                   |                      |
| DA    | CPULIMIT    | CPU-Limit    | CPU time limit                     |                      |
| DA    | REUS        | Reus         | Reusable address space (yes or no) |                      |
| DA    | SYSLEVEL    | SysLevel     | Level of the operating system      |                      |
| Н     | JOBCRDATE   | JobCrDate    | Job creation date (JES2 only)      |                      |
| T     | JOBCRDATE   | JobCrDate    | Job creation date (JES2 only)      |                      |
| JC    | SYSNAME     | SysName      | System name for member (JES3 only) |                      |
| JC    | SELMODE     | SelMode      | Selection mode name (JES3 only)    |                      |

## **New Columns On Existing Panels (continued)**

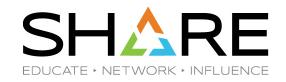

| Panel | Column Name | Column Title | Description                                     |     |
|-------|-------------|--------------|-------------------------------------------------|-----|
| JDD   | APF         | APF          | APF indicator for loadlibs (yes or no)          |     |
| JDS   | COMPRESS    | Compressed   | Compression status (yes or no)                  |     |
| JDS   | ENCRYPT     | Encyrpted    | Encryption status (yes or no)                   |     |
| JDS   | KEYLABEL    | KeyLabel     | Keylabel for encryption Spool Encrypti          | ION |
| JS    | TIOTHWM     | TIOTHWM      | High water mark for TIOT entries used (bytes)   |     |
| JS    | TIOTUSED    | TIOTUsed     | Current TIOT space used for entries (bytes)     |     |
| JS    | TIOTAVAIL   | TIOTAvail    | Size of TIOT available for entries (bytes)      | ig  |
| MAS   | CKPTLEV     | CkptLevel    | JES2 checkpoint level (\$activate level)        |     |
| MAS   | ALERT       | Alert-Types  | Types of alert messages outstanding (JES2 only) |     |
| 0     | JOBCRDATE   | JobCrDate    | Job creation date (JES2 only)                   |     |
| PAG   | UNIT        | Unit         | Data set unit address                           |     |

## **New Columns On Existing Panels (continued)**

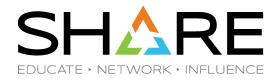

| Panel | Column Name | Column Title | Description                             |
|-------|-------------|--------------|-----------------------------------------|
| PAG   | DEVNAME     | DevName      | Data set device name                    |
| PAG   | CUNAME      | CUName       | Data set control unit name              |
| PAG   | SUBCHAN     | SubChanSet   | Data set subchannel set                 |
| PS    | ZIIPTIME    | zIIP-Time    | System and user compute time on zIIP    |
| PS    | RUID        | RUID         | Process real user ID                    |
| PS    | EUID        | EUID         | Process effective user ID               |
| RM    | SCOPE       | Scope        | Resource scope (local or JESPLEX)       |
| ST    | JOBCRDATE   | JobCrDate    | Job creation date (JES2 only)           |
| SYS   | JESTYPE     | JESType      | JES type for primary JES (JES2 or JES3) |

### **New Actions On Existing Panels**

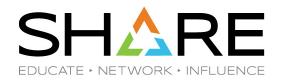

| Panel | Action Character | Description                                                     |
|-------|------------------|-----------------------------------------------------------------|
| APF   | SV               | ISPF view                                                       |
| AS    | JMO              | Display memory objects owned by the job. Access JMO panel.      |
| AS    | Ν                | Display enqueues                                                |
| СК    | SV               | ISPF view                                                       |
| СКН   | SV               | ISPF view                                                       |
| DA    | JMO              | Display memory objects owned by the job. Access JMO panel.      |
| DA    | SV               | ISPF view                                                       |
| н     | SV               | ISPF view                                                       |
| 1     | SV               | ISPF view                                                       |
| JC    | 1                | Member information. Access Job Class Members panel. (JES3 only) |
| JDS   | SV               | ISPF view                                                       |

### **New Actions On Existing Panels (continued)**

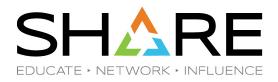

| Panel | Action Character | Description          |
|-------|------------------|----------------------|
| JG    | SV               | ISPF view            |
| JO    | SV               | ISPF view            |
| LNK   | SV               | ISPF view            |
| LPA   | SV               | ISPF view            |
| 0     | SV               | ISPF view            |
| OD    | SV               | ISPF view            |
| PARM  | SV               | ISPF view            |
| PROC  | SB               | ISPF browse data set |
| PROC  | SE               | ISPF edit data set   |
| PROC  | SV               | ISPF view data set   |
| SRCH  | SV               | ISPF view            |

## **New Actions On Existing Panels (continued)**

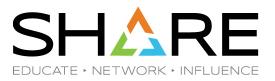

| Panel | Action Character | Description |
|-------|------------------|-------------|
| ST    | SV               | ISPF view   |
| STEP  | SV               | ISPF view   |

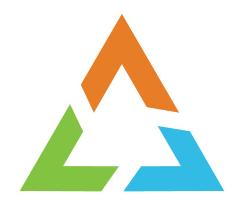

# **USABILITY ENHANCEMENTS**

## **SRCH Command Enhancements**

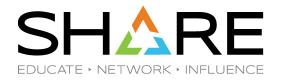

- SRCH command used to locate members on panels with lists of data sets
  - APF, LNK, LPA, PARM, PROC and now JDD
- New parameter to limit rows shown
  - All data sets searched (ALL)
  - Data sets for which member was found (F)
  - Data sets for which member was not found (NF)
- Syntax
  - SRCH member-pattern [ F | NF | <u>ALL</u> ]
- Default action can be controlled through new SET SRCH command
  - SET SRCH [F | NF | ALL ]

### **SRCH Command – All**

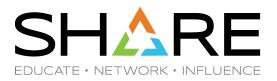

| <u>D</u> isplay <u>F</u> ilter <u>V</u> iew <u>P</u> rir                                                                                                    | nt <u>O</u> ptions | <u>S</u> earch | <u>H</u> elp |                                |  |  |
|----------------------------------------------------------------------------------------------------|--------------------|----------------|--------------|--------------------------------|--|--|
| SDSF PARMLIB DISPLAY RS86       RS86       EXT       33       LINE 1-5 (5)         COMMAND INPUT ===> srch isfprm*       SCROLL ===> PAGE         PREFIX=**       DEST=(ALL)       OWNER=*       SYSNAME= |                    |                |              |                                |  |  |
| NP DSNAME<br>RSPLEXOG.PARMLIB.ZOS204                                                                                                    | Seq VolSer         | B1kSize        | Extent       | SMSLRecLDSOrgRecFmCrNO80POFB20 |  |  |
| RSPLEXOG.PARMLIB                                                                                                    | 2 MCPG00           | 27920          | 14           | NO 80 PO FB 20                 |  |  |
| RSRTE.PARMLIB<br>ROCKET.USER.PARMLIB                                                                                                    | 4 S1PG00           |                | 16           | YES 80 PO FB 20                |  |  |
| SYS1.PARMLIB                                                                                                    | 5 RP204B           | 27920          | 1            | NO 80 PO FB 20                 |  |  |
|                                                                                                    |                    |                |              |                                |  |  |
| <u>D</u> isplay <u>F</u> ilter <u>V</u> iew <u>P</u> rint <u>O</u> ptions <u>S</u> earch <u>H</u> elp                                                                                                    |                    |                |              |                                |  |  |
| SDSF SRCH DISPLAY ISFPRM* ALL LINE 1-5 (5)<br>COMMAND INPUT ===> PAGE                                                                                                    |                    |                |              |                                |  |  |
| PREFIX=** DEST=(ALL) OWNER=* SYSNAME=                                                                                                    |                    |                |              |                                |  |  |
| NP DSNAME<br>RSPLEXOG.PARMLIB.ZOS204                                                                                                    |                    |                |              | s DSOrg BlkSize<br>PO 27920    |  |  |
| RSPLEXOG.PARMLIB                                                                                                    | R586               |                |              | DUND PO 27920                  |  |  |
| RSRTE.PARMLIB<br>ROCKET.USER.PARMLIB                                                                                                    |                    | 3 R3P104       |              |                                |  |  |
|                                                                                                    |                    | 5 RP204        |              |                                |  |  |

#### **SRCH Command – Only Found**

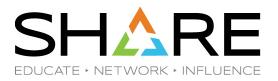

Display Filter View Print Options Search Help SDSF PARMLIB DISPLAY RS86 R586 EXT 33 LINE 1-5 (5) COMMAND INPUT ===> srch isfprm\* f SCROLL ===> PAGE PREFIX=\*\* DEST=(ALL) OWNER=\* SYSNAME= NP DSNAME Seq VolSer BlkSize Extent SMS LRecL DSOrg RecFm Cr RSPLEXOG.PARMLIB.ZOS204 1 MCPG00 27920 1 NO 80 PO FB 20 27920 RSPLEXOG. PARMLIB 2 MCPG00 14 NO 80 PO FB 20 3 R3P104 FB RSRTE.PARMLIB 27920 1 YES 80 PO 20 ROCKET.USER.PARMLIB 4 S1PG00 27920 16 YES 80 PO FB 20 SYS1.PARMLIB 5 RP204B 27920 1 NO 80 PO FB 20

Display Filter View Print Options Search Help SDSF SRCH DISPLAY ISFPRM\* LINE 1-3 (3) FOUND COMMAND INPUT ===> SCROLL ===> PAGE PREFIX=\*\* DEST=(ALL) OWNER=\* SYSNAME= DSOra BlkSize NP DSNAME SvsName Seg VolSer Status RSPLEXOG.PARMLIB.ZOS204 R586 1 MCPG00 FOUND 27920 PO RSRTE.PARMLIB R586 3 R3P104 FOUND PO 27920 ROCKET.USER.PARMLIB R586 4 S1PG00 FOUND 27920 PO

### **ARRANGE – Hide Columns**

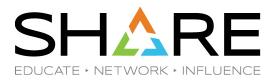

- Hide columns on panels using ARRANGE command
  - Reduces LEFT/RIGHT scrolling
  - Remember : can use "/" show action to zoom into single row
- New special column name .END
  - Marks end of visible columns
  - All columns positioned before .END will be shown on panel •
  - All columns after .END will not be shown
- Examples:
  - (All columns after SAFF will be hidden) ARR .END A SAFF
  - ARR .END LAST
  - ARR DEFAULT
  - ARR ?

(All columns will be shown)

(Reset to supplied defaults)

(Show ARRANGE pop-up dialog)

#### **ARRANGE – Hide Columns**

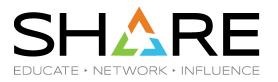

| <u>D</u> isplay <u>F</u> ilter <u>V</u> iew <u>P</u> rin                                                                                                    | t <u>O</u> ptions <u>S</u> earch <u>H</u> elp                                                                                                    |                                |
|----------------------------------------------------------------------------------------------------|----------------------------------------------------------------------------------------------------|--------------------------------|
| SDSF STATUS DISPLAY ALL CLASS<br>COMMAND INPUT ===> arr .end a<br>PREFIX=** DEST=(ALL) OWNER=                                                                                                    | saff                                                                                                    | -26 (1032)<br>SCROLL ===> PAGE |
| NP JOBNAME JobID Owner<br>MNTWTOR JOB00665 SUBJCL<br>MNTWTOR JOB01664 SUBJCL<br>TS5485W JOB04866 TS5485<br>TS5485W1 JOB04868 TS5485<br>TS5485W2 JOB04869 TS5485<br>TS5485W3 JOB04870 TS5485<br>TS5485W JOB01289 TS5485 | Prty QueueCPosSAff9EXECUTIONARS879EXECUTIONARS879EXECUTION719EXECUTION729EXECUTION729EXECUTION739EXECUTION749EXECUTION759EXECUTION759EXECUTION759EXECUTION759EXECUTION759EXECUTION759EXECUTION759EXECUTION759EXECUTION759EXECUTION759EXECUTION75 | ASys Status                    |
| SDSF STATUS DISPLAY ALL CLASSES<br>COMMAND INPUT ===><br>PREFIX=** DEST=(ALL) OWNER=*                                                                                                    | SCF                                                                                                    | (1032)<br>ROLL ===> PAGE       |
| NP JOBNAME JobID Owner<br>MNTWTOR JOB00665 SUBJCL<br>MNTWTOR JOB01664 SUBJCL<br>TS5485W JOB04866 TS5485                                                                                                    | Prty QueueCPosSAff9EXECUTIONARS879EXECUTIONARS879EXECUTION719EXECUTION729EXECUTION729EXECUTION739EXECUTION739EXECUTION73                                                                                                    | Columns hidden                 |

Copyright<sup>©</sup> by SHARE Association Except where otherwise noted, this work is licensed under a Creative Commons Attribution-NonCommercial-NoDerivs 3.0 license. http://creativecommons.org/licenses/by-nc-nd/3.0/

#### **ARRANGE – Hide Columns Pop-up**

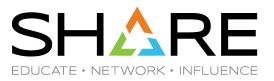

Display Filter View Print Options Search Help LINE 1-26 (1143) SDSF STATUS DISPLAY ALL CLASSES COMMAND INPUT ===> arr ? SCROLL ===> PAGE PREFIX=\*\* DEST=(ALL) OWNER=\* SYSNAME= NP JOBNAME JobID Prtv Queue Pos SAff Owner C MNTWTOR JOB00665 SUBJCL 9 EXECUTION A RS87 MNTWTOR JOB01664 SUBJCL 9 EXECUTION A **RS87** TS5485W JOB04866 T55485 9 EXECUTION 7 1 RS86 Display Filter View Print Options Search Help Arrange Row 1 to 10 of 58 SDSF STATUS COMMAND INPU Command ===> PREFIX=\*\* D To move a column, select with / (// for a block), then type A (after) or B (before). Special function keys: NP JOBNAME MNTWTOR F5/17=Refresh list F11/23=Clear input F6/18=Default order MNTWTOR TS5485W NP width Current width: 4 TS5485W TS5485W Column Width Description TS5485W TS5485W JobID PDSCOT Owner TS6106 Prty TS6106 Queue TS5485 **C** SYSLOG Pos VTAM SAff b \*\*End of List\*\* HZSPROC . END INIT ASys INIT Status INIT

## **Fixed Field Point-and-Shoot (FFPS)**

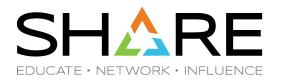

- Fixed field is the leftmost column next to NP that does not move when scrolling horizontally
- FFPS designed as convenient way to access the most common secondary panel associated with the row
  - Just place cursor on fixed field and press enter (or click mouse)
  - Example :  $ST \rightarrow JDS \rightarrow Spool browse$
- Fixed field rendered in TURQ when FFPS active
  - Some users interpreted this as row-highlighting
- New option on SET FFPS command
  - SET FFPS [ON|HIDE|OFF|?]
- SET FFPS HIDE still allows point-and-shoot action
  - Fixed field rendering conditioned on row highlighting

#### **SET FFPS HIDE**

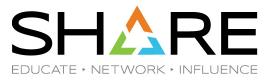

Display Filter View Print Options Search Help SDSF STATUS DISPLAY ALL CLASSES LINE 1-26 (1032) COMMAND INPUT ===> set ffps hide SCROLL ===> PAGE PREFIX=\*\* SYSNAME= DEST=(ALL) OWNER=\* JobID NP JOBNAME Prty Queue С Pos SAff Owner Α MNTWTOR JOB00665 SUBJCL 9 EXECUTION **RS87** MNTWTOR JOB01664 SUBJCL 9 EXECUTION Α R587 9 EXECUTION 9 EXECUTION T55485W JOB04866 T55485 7 1 RS86 7 2 RS86 T55485W1 JOB04868 T55485 9 EXECUTION 7 T55485W2 JOB04869 T55485 3 R586 9 EXECUTION 9 EXECUTION 4 RS86 T55485W3 JOB04870 T55485 7 7 TS5485W JOB01289 T55485 9 EXECUTION 5 RS88 Display Filter View Print Options Search Help SDSF STATUS DISPLAY ALL CLASSES SET COMMAND COMPLETE COMMAND INPUT ===> SCROLL ===> PAGE PREFIX=\*\* DEST=(ALL) OWNER=\* SYSNAME= NP JOBNAME JobID Owner Prty Queue С Pos SAff JOB 0665 SUBJCL 9 EXECUTION **RS87** MNTWTOR А 10 1664 SUB1CL 9 EXECUTION А RS87 MNTWTOR 77 TS5485W 1 RS86 FFPS attributes hidden 2 RS86 TS5485W1 7 TS5485W2 3 RS86 7 4 RS86 TS5485W3 JC 146/0 155465 9 EXECUTION 9 EXECUTION 7 JOB 1289 T55485 5 RS88 TS5485W

### **Rename SLASH command (/) Groups**

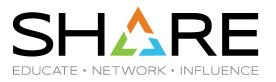

- System command extension panel (/ pop-up)
  - Used to classify and display slash command groups
- Once command is grouped
  - Command can be deleted
  - Command can be added to another group
- Now can rename one command group to another
  - If command does not exist in the target group or the target group does not exist
    - Command will be MOVED to new group
  - If command exists in the target group
    - Comment appended to the target command
    - Source command will be removed from the old group

#### **Rename SLASH Command Groups**

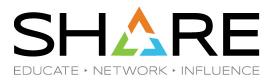

Display Filter View Print Options Search Help SDSF MENU V2R4MO RSPLEXOG RS86 LINE 1-26 (63) COMMAND INPUT ===> / SCROLL ===> PAG \_\_\_\_\_\_ PR .-----Edit Options Help NP I 2 \_1. Clear... em Command Extension 2. Rename group... ===> STORELIMIT Comment Display Filter View Print Options Search Help SDSF MENU V2R4M0 RSPLEXOG R586 LINE 1-26 (63) COMMAND INPUT ===> / SCROLL ===> PAGE \_\_\_\_\_ PR .----NP Edit Options Help \_\_\_\_\_ \_ Rename Slash Command Group = | Type the old and new group names. = Old group name . . . . STORELIMIT C New group name . . . . (F4 for list) G F1=Help F4=Prompt F12=Cancel More: + = D PROG, LNKLST =>

### **ISPF VIEW Action**

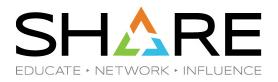

- All panels implementing ISPF edit and browse (SE and SB) now support ISPF view
  - SV action character
  - Very similar to ISPF edit
- ISPF view also supported on SNAP command
  - SNAP [S|SB|SE|SV]
  - Control default using SET SNAP command

### **Data Set Display - SHORT**

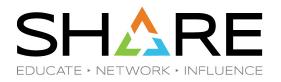

- Data set attributes shown on APF, LNK, LPA, PARM, and PROC panels
  - Obtained through catalog lookup and reading the VTOC
  - Can be time consuming based on number of data sets shown
- New S | SHORT parameter added to command
  - APF [S|SHORT]
  - LNK [S|SHORT]
  - LPA [S|SHORT]
  - PARM [S|SHORT]
  - PROC [S|SHORT]
- Columns not retrieved in short mode:
  - VolSer, Status, BlkSize, Extent, SMS, LRecL, DSOrg, RecFm, CrDate, RefDate

#### **Data Set Display - SHORT**

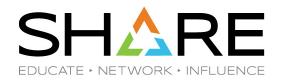

| <u>D</u> isplay <u>F</u> ilter <u>V</u> iew <u>P</u> rint <u>O</u> pt                      | tions <u>S</u> earch <u>H</u> elp                  |                                                             |  |  |  |  |  |
|--------------------------------------------------------------------------------------------|----------------------------------------------------|-------------------------------------------------------------|--|--|--|--|--|
| SDSF LNK DISPLAY RS86 RS86<br>COMMAND INPUT ===> lnk s<br>PREFIX=** DEST=(ALL) OWNER=* SYS | EXT 62                                             | LINE 1-26 (47)<br>SCROLL ===> PAGE                          |  |  |  |  |  |
|                                                                                            |                                                    | xtent SMS APF LRecL DSOrg<br>1 NO YES O PO<br>1 NO YES O PO |  |  |  |  |  |
| SYS1.CSSLIB<br>SYS1.SIEALNKE<br>SYS1.SIEAMIGE                                              | 3 RP204B 32760<br>4 RP204B 32760<br>5 RP204B 32760 | 1 NO YES O PO                                               |  |  |  |  |  |
|                                                                                            |                                                    |                                                             |  |  |  |  |  |
| <u>Display Filter View Print Options Search</u><br>SDSF LNK DISPLAY R586 R586 *EXT 0       |                                                    |                                                             |  |  |  |  |  |
| COMMAND INPUT ===><br>PREFIX=** DEST=(ALL) OWNER=* SYSNAME=<br>SHORI mode PAGE             |                                                    |                                                             |  |  |  |  |  |
| NP DSNAME<br>SYS1.LINKLIB<br>SYS1.MIGLIB                                                   | Seq VolSer BlkS                                    | ize Extent SMS APF LRecL DSOrg<br>0 0 NO 0<br>0 0 NO 0      |  |  |  |  |  |
| SYS1.CSSLIB<br>SYS1.SIEALNKE                                                               | 2<br>3<br>4                                        | 0 0 NO 0<br>0 0 NO 0<br>0 0 NO 0                            |  |  |  |  |  |
| SYS1.SIEAMIGE                                                                              | 5                                                  | 0 0 NO 0                                                    |  |  |  |  |  |

### **ABOUT command**

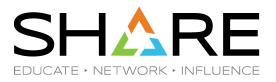

- Copyright notice no longer shown on entry to SDSF
- Use new ABOUT command to display copyright notice

| Display Fi                                                                                                    | lter View Print Option | s Search                                                        | Help                                                                                                    |  |
|----------------------------------------------------------------------------------------------------|------------------------|-----------------------------------------------------------------|----------------------------------------------------------------------------------------------------|--|
| DSF MENU V2R<br>OMMAND INPUT<br>REFIX=** DES<br>P NAME<br>APF<br>AS<br>BPXO<br>CFC<br>CFS<br>CK<br>CSR<br>DA<br>DEV |                        | Group<br>System<br>Jobs<br>OMVS<br>Sysplex<br>Sysplex<br>System | 111. Extended help2. Keys help3. Help Index4. Tutorial5. Book6. Web sites7. REXX generation8. REXX examples9. REXX help10. Columns help11. About |  |

### **Column Formatting Changes**

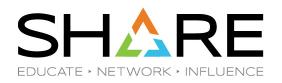

- Zero value low-lighting
  - Numeric values of zero are now low-lighted independently of row highlighting
  - Only occurs when panel field definition defines zero as not significant
- Automatic right justification for numeric column titles
  - Removes need to define column titles with leading blanks to force alignment is ISFPRMxx FLDENT statements :
    - FLDENT COLUMN(CPUPR) TITLE(' CPU%') No longer needed
  - Survives any ARRANGE command that alters the column width
- Custom properties available to restore previous behaviour

### **Column Formatting Changes**

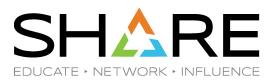

| <u>D</u> 19 | splay <u>F</u> ı      | lter <u>V</u> : | 1ew <u>P</u> ri | .nt <u>U</u> pt | tions   | Seard | ch <u>H</u> el | .p       |             |
|-------------|-----------------------|-----------------|-----------------|-----------------|---------|-------|----------------|----------|-------------|
| SDSF        |                       | RS81            | B Pf            | ìG 0 (          | CPU Ø   | ]     |                | LINE 1-  | 37 (65)     |
|             | AND INPUT<br>IX=* DES | ===><br>T=(ALL) | OWNER=          | * SOR1          | r=JOBNA | AME/A | SYSNA          | ME=      | SCROLL ===> |
| NP          | JOBNAME               | Real I          | Paging          | SIO             | CPU%    | ASID  | ASIDX          | EXCP-Cnt | CPU-Time    |
|             | *MASTER*              | 3478            | 0.00            | 0.01            | 0.96    | 1     | 0001           | 20817    | 390.52      |
|             | ALLOCAS               | 2639            | 0.00            | 0.00            | 0.00    | 22    | 0016           | 9        | 0.00        |
|             | ANTAS000              | 1591            | 0.00            | 0.00            | 0.00    | 13    | 000D           | 428      | 0.10        |
|             | ANTMAIN               | 1690            | 0.00            | 0.00            | 0.01    | 1 Z   | 000C           | 865      | 5.04        |
|             | APPC                  | 1103            | 0.00            | 0.00            | 0.04    | 104   | 0068           | 167      | 17.48       |
|             | ASCH                  | 395             | 0.00            | 0.00            | 0.01    | 105   | 0069           | 71       | 3.75        |
|             | AXR                   | 615             | 0.00            | 0.00            | 0.00    | 25    | 0019           | 1428     | 0.07        |
|             | AXRØ4                 | 538             | 0.00            | 0.00            | 0.00    | 37    | 0025           | 142      | 0.02        |
|             | BPXOINIT              | 356             | 0.00            | 0.00            | 0.01    | 133   | 0085           | 19       | 5.84        |
|             | CATALOG               | 1522            | 0.00            | 0.18            | 0.09    | 40    | 0028           | 106079   | 39.93       |

## **QUERY AUTH**

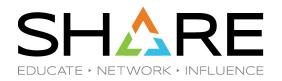

- Query Auth command lists all commands for which user is authorized
  - Typically used in SDSF/REXX execs to determine available functionality
- Now includes slash command
  - Previously omitted because slash could be authorized based on SAF or in non-SAF case by command level (cmdlev)

<u>Display Eilter View Print Options Search Help</u> SDSF MENU V2R4MO RSPLEXOG RS86 LINE 1-26 (63) COMMAND INPUT ===> query auth SCROLL ===> PAGE AUTH=ABEND, ACTION, APF, AS, BPXO, CFC, CFS, CK, CSR, DA, DEST, DEV, DIAG, DYNX, EMCS, ENC, AUTH=ENQ, ENQC, ENQD, FINDLIM, FS, GT, H, I, INIT, INPUT, JC, JG, JP, JO, LINES, LNK, LOG, LPA, AUTH=LPD, MAS, NA, NC, NODES, NS, O, OWNER, PAG, PAGE, PARM, PR, PREFIX, PROC, PS, PUN, RDR, AUTH=REPC, RES, RGRP, RM, RMA, RSYS, SE, SLASH, SMSG, SMSV, SO, SP, SR, SRVC, SSI, ST, SYM, AUTH=SYS, SYSID, SYSNAME, SYSTEM, TRACE, ULOG, VMAP, WKLD, WLM, XCFM

#### **WHO Command**

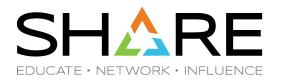

- New emergency subsystem indicator when user is logged in to emergency JES2 subsystem
  - Also shown on JES panel Emergency column

Display Filter View Print Options Search Help RSPLEXOG R586 LINE 1-26 (63) SDSF MENU V2R4M0 COMMAND INPUT ===> SCROLL ===> PAGE USERID=TS5485, PROC=ROCKPROC, TERMINAL=S86TCP02, GRPINDEX=1, GRPNAME=ISFSPROG, MVS=z/OS 02.04.00, JES=z/OS 2.4, SDSF=HQX77C0, ISPF=7.4, RMF/DA=HSF, SERVER=YES, SERVERNAME=SDSF, JÉSNAME=HASP/E, MEMBER=RS86, JESTYPE=JÉS2, SYSNAME=RS86, SYSPLEX=RSPLEXOG, COMM=NOTAVAIL, COMMX=ENABLED, JOBID=TSU02225 OMVS options BPXO OMVS. CFC CF Connections Sysplex

#### **New Special DD Names**

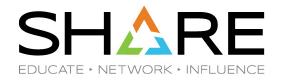

- SDSF security trace (sectrace) is a diagnostic aid used to assist in defining security profiles
  - Sectrace writes messages to ULOG or as WTP
  - Controlled with SET SECTRACE command or through invocation options on SDSF command
  - In SDSF/REXX, typically the script is modified to add the ISFSECTRACE special variable
- New special DD names to control sectrace
  - **ISFSECTR** equivalent to set sectrace on
  - **ISFSECTW** equivalent to set sectrace wtp
- Example:
  - alloc fi(isfsectr) dummy reus

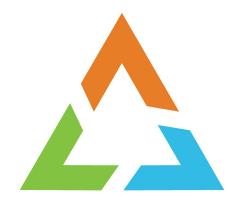

# **SDSF REXX ENHANCEMENTS**

#### **SDSF REXX – Special DD Name**

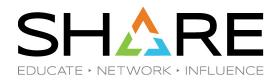

- Debugging SDSF/REXX execs may include
  - Adding verbose option to SDSF commands (e.g. ISFEXEC and ISFACT)
  - Printing isfmsg2 stem variable
  - Displaying WHO command response
  - This usually means updating the exec
- New special ddname ISFRXDBG will do this without need for modifying the exec:
  - TSO foreground: alloc fi(isfrxdbg) dummy reus
    - Batch JCL: //ISFRXDBG DD DUMMY

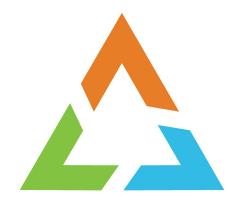

## **ZOSMF ENHANCEMENTS**

### z/OSMF – Usability Improvements

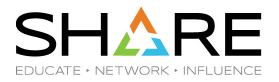

- Reduced scrolling
- Apply/Cancel/Refresh buttons moved to menu bar
- Header lines consolidated to reclaim window space
- Panel graphics moved to tab next to property sheet

#### z/OSMF – New look

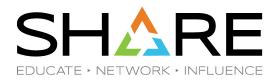

| <u>F</u> ile <u>E</u> dit <u>V</u> iew Hi <u>s</u> tory <u>B</u> ookmarks <u>T</u> oo                                                                                                    | ols <u>H</u> el | р                                                                                                    |            |                   |                    |                                               |                              |  |  |  |  |  |
|----------------------------------------------------------------------------------------------------|-----------------|----------------------------------------------------------------------------------------------------|------------|-------------------|--------------------|-----------------------------------------------|------------------------------|--|--|--|--|--|
| IBM z/OS Management Facility 🗙 🕂                                                                                                    |                 |                                                                                                    |            |                   |                    |                                               |                              |  |  |  |  |  |
|                                                                                                    |                 |                                                                                                    |            | 1443/zosmf/Naviga |                    | ··· ♥ ☆ Q Search III                          |                              |  |  |  |  |  |
| Welcome ts5485 ~   ⑦ ~ 正登減                                                                                                    |                 |                                                                                                    |            |                   |                    |                                               |                              |  |  |  |  |  |
| <ul> <li>Welcome</li> <li>Notifications</li> <li>Workflow Editor</li> <li>Workflows</li> </ul>                                                                                                    | 0               | Welcome × SDSF (RSPLEX0H) × Overview Coverview Coverview |            |                   |                    |                                               |                              |  |  |  |  |  |
| Cloud Provisioning Configuration Consoles                                                                                                    |                 | rk with active jobs.                                                                                                    | - View - F | Refresh i 1 minut | e ago              | Common Filters   Messages 🚳 0 🔬 0 🚺 10   Help |                              |  |  |  |  |  |
| <ul> <li>Jobs and Resources</li> <li>SDSF</li> </ul>                                                                                                    |                 | ;→ No filter appl                                                                                                    | StepName   | ProcStep          | JobID              |                                               |                              |  |  |  |  |  |
| <ul> <li>Links</li> <li>Performance</li> </ul>                                                                                                    |                 | Filter                                                                                                    | Filter     | Filter            | Filter<br>STC09873 | O'<br>Fi                                      | System Activity Percent Busy |  |  |  |  |  |
| <ul> <li>Problem Determination</li> <li>Software</li> <li>Sysplex</li> <li>z/OS Classic Interfaces</li> <li>z/OSMF Administration</li> <li>z/OSMF Settings         <ul> <li>FTP Servers</li> <li>Notification Settings</li> <li>SDSF Settings</li> <li>Systems</li> </ul> </li> </ul> |                 | рсаитн 🤇                                                                                                    | PCAUTH     |                   |                    |                                               |                              |  |  |  |  |  |
|                                                                                                    |                 | RASP C                                                                                                    |            |                   |                    |                                               | LPAR 30%<br>MVS/SRM 31%      |  |  |  |  |  |
|                                                                                                    |                 | DUMPSRV C                                                                                                    |            |                   |                    | Þ                                             | Demand Paging Rate: 0        |  |  |  |  |  |
|                                                                                                    |                 | GRS C                                                                                                    | GRS        |                   |                    |                                               | Top CPU Percentages          |  |  |  |  |  |
|                                                                                                    |                 | SMSPDSE1                                                                                                    | SMSPDSE1   |                   |                    |                                               | 5.63%                        |  |  |  |  |  |
| Security Assistant                                                                                                    |                 | CONSOLE C                                                                                                    | • WLM      | IEFPROC           |                    |                                               | 2.81% 2.81% 2.81%            |  |  |  |  |  |
|                                                                                                    |                 | ANTMAIN                                                                                                    | <          | IEFPROC           | 25 1 50 1 404      | >                                             |                              |  |  |  |  |  |
|                                                                                                    |                 | Total: 67 Selected: o     I     2     3     ▶     25   50   100   250 ★                                                                                                    |            |                   |                    |                                               |                              |  |  |  |  |  |

#### z/OSMF – New Look

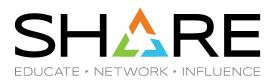

| <u>F</u> ile <u>E</u> dit <u>V</u> iew Hi <u>s</u> tory <u>B</u> ookmarks <u>T</u> oo | ols Heln                                                                                                    |                      |                          |                     |              |                        |               |                           |                                            | _ 🗆 × |  |  |
|---------------------------------------------------------------------------------------|----------------------------------------------------------------------------------------------------|----------------------|--------------------------|---------------------|--------------|------------------------|---------------|---------------------------|--------------------------------------------|-------|--|--|
| IBM z/OS Management Facility ×                                                        | -                                                                                                    |                      |                          |                     |              |                        |               |                           |                                            |       |  |  |
| ← → ⊂ ŵ                                                                               | 🛈 <u> https://rs</u> 93                                                                                         | 3.rocketsoftware.cor | n:11443/zosmf/Navigat    | tionTree.jsp        | 🖾 🏠 🔍 Search |                        |               |                           |                                            |       |  |  |
| 😰 Overview - Rocket - S 8 Google                                                      | 🔽 Welcome to Bitbu                                                                                              | cket 🚸 Git - Docu    | mentation 🛛 🦆 Rocket.Tra | ck 🛛 🙀 Rocket As    | sistance Cen | 💭 J2SE 8 Ja            | avadoc 📲 JZOS | 5 7 API 💮 JUnit 4.12 💿    | IBM Connections Cloud                      |       |  |  |
| IBM z/OS Management Facili                                                            | ity                                                                                                    |                      |                          |                     |              |                        |               | Welcome                   | ts5485 ~   🔿 ~                             | IBM   |  |  |
| Welcome                                                                               | Welcome ×                                                                                                    | SDSF (RSPLEX0H) ×    |                          |                     |              |                        |               |                           |                                            |       |  |  |
| <ul> <li>Notifications</li> <li>Workflow Editor</li> </ul>                            |                                                                                                    |                      |                          |                     |              |                        |               |                           |                                            |       |  |  |
| Workflows     Cloud Provisioning                                                      | Overview       Active Jobs ×         Work with active jobs.       Common Filters   Messages 🔕 0 🏠 0 🖬 12   Help |                      |                          |                     |              |                        |               |                           |                                            |       |  |  |
| <ul> <li>Configuration</li> <li>Consoles</li> </ul>                                   |                                                                                                    | ions - View -        | Refresh i 1 minute       | ago                 |              | Graphs                 | Properties    |                           |                                            |       |  |  |
| <ul> <li>Jobs and Resources</li> </ul>                                                | ‡⇒ No filter                                                                                                    | r applied            |                          |                     |              | Properties of          | of *MASTER*   | Properties are more curre | operties are more current than table data. |       |  |  |
| = SDSF                                                                                | JOBNAME<br>Filter                                                                                               |                      |                          |                     |              |                        | Cancel        | Type to filter properties |                                            |       |  |  |
| <ul> <li>▶ Links</li> <li>▶ Performance</li> </ul>                                    | *MASTER*                                                                                                    | 63                   |                          | STC09873 +1 ASID: 1 |              |                        |               |                           |                                            |       |  |  |
| Problem Determination                                                                 | PCAUTH                                                                                                    | C PCAUTH             |                          |                     |              | ASID:                  |               | 1                         |                                            |       |  |  |
| ▶ Software                                                                            |                                                                                                    |                      |                          |                     |              | JobCon<br>JobID:       | relator:      | CTC00072                  | STC09873<br>*MASTER*                       |       |  |  |
| Sysplex                                                                               | ■ RASP                                                                                                    | RASP                 |                          |                     |              | JOBNAI                 | ME:           |                           |                                            |       |  |  |
| z/OS Classic Interfaces                                                               | TRACE                                                                                                    | TRACE                |                          |                     |              | ProcStep:<br>StepName: |               |                           |                                            |       |  |  |
| <ul> <li>z/OSMF Administration</li> </ul>                                             | DUMPSRV                                                                                                    | SysName:             |                          |                     |              | RS93                   | RS93          |                           |                                            |       |  |  |
| <ul> <li>z/OSMF Settings</li> <li>FTP Servers</li> </ul>                              | XCFAS                                                                                                    | XCFAS                | IEFPROC                  |                     |              | Type:                  |               |                           |                                            |       |  |  |
| <ul> <li>Notification Settings</li> </ul>                                             | GRS                                                                                                    | GRS GRS              |                          |                     |              | Advance                |               | 474700004004              | 17179869180GB                              |       |  |  |
| <ul> <li>SDSF Settings</li> </ul>                                                     | SMSPDSE                                                                                                    | SMSPDSE              |                          |                     |              | MemLir<br>Pos:         | nic           | NS                        | 38                                         |       |  |  |
| <ul> <li>Systems</li> </ul>                                                           | SMSPDSE1                                                                                                    | SMSPDSE1             |                          |                     |              | Quiesce                | B:            |                           |                                            |       |  |  |
| <ul> <li>Security Assistant</li> </ul>                                                | CONSOLE                                                                                                    | CONSOLE              |                          |                     |              | Server:                |               | NO                        |                                            |       |  |  |
| Refresh                                                                               | VVLM                                                                                                    | WLM                  | IEFPROC                  |                     |              | Spin:<br>StorCrit      | -             | NO                        |                                            |       |  |  |
|                                                                                       |                                                                                                    |                      | IEFPROC                  |                     | ~            | SysLeve                |               |                           | z/OS 02.04.00 HBB77C0                      |       |  |  |
|                                                                                       |                                                                                                    | <                    |                          |                     | - Attributes |                        |               |                           |                                            |       |  |  |
|                                                                                       | Total: 67 Select                                                                                                | ed: 1                | < 1 2 3 ▶                | <b>25</b>   50   10 | 0   250 🛧    | Reus: NO V             |               |                           |                                            |       |  |  |
|                                                                                       |                                                                                                    |                      |                          |                     |              |                        |               |                           |                                            |       |  |  |

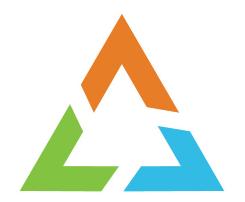

# **INSTALLATION AND CONFIGURATION**

## **Migration And Coexistance Considerations**

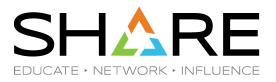

- Toleration Support
  - APARs PI97517, PH04841 and PH10440
  - Apply any time after PTFs available
- Migration Support
  - Special DD name ISFMIGDA to restore former DA implementation
    - SDSF 2.4 collects DA information in SDSFAUX rather than collecting in the SDSF user address space
  - Old-style ISFPARMS must be reassembled with 2.4 macros
    - Cannot be shared with previous levels
    - Consider moving to ISFPRMxx PARMLIB statements
- Coexistance Support
  - None (SDSF 2.4 is compatible with SDSF 2.3 and 2.2)

#### **Installation Considerations**

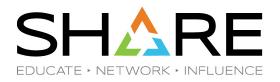

- New function requires SDSF and SDSFAUX address spaces
  - If you are not starting the SDSF address space, **DO IT NOW !!!**
  - Please re-read the bullet above!
- If you are using old style ISFPARMS (assembler macros), please convert to ISFPRMxx
  - Run utility ISFACP to create an ISFPRMxx from your ISFPARMS
  - If you are not using ISFPRMxx, please convert and DO IT NOW !!!
  - Please re-read the bullet above!

#### **Installation Reminders**

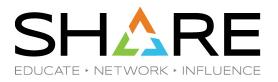

- If you are not starting SDSF address space
  - Copy ISF.SISFJCL(SDSF) and ISF.SISFJCL(SDSFAUX) to your PROCLIB
  - Copy ISF.SISFJCL(ISFPRM00) to your PARMLIB
  - Add "S SDSF" to COMMNDxx
- SDSF class must be RACLISTed
- User must be authorized to connect to SDSF
  - Read access to ISF.CONNECT.*system* in SDSF class
  - Connection failures are tolerated but no new function will be available
    - Some existing panels have been migrated to use SDSFAUX

#### **SDSFAUX Usage**

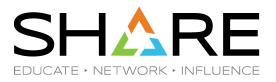

- Panels now requiring SDSF server (and SDSFAUX)
  - CK, CKH, DA, ENC, PS, RM
- DA migration mode
  - Fallback to prior implementation provided for DA panel in event of unforeseen issues
    - Temporary
  - Allocate special DD name ISFMIGDA
    - alloc fi(isfmigda) dummy reus
    - //ISFMIGDA DD DUMMY
  - Generic tracker event created

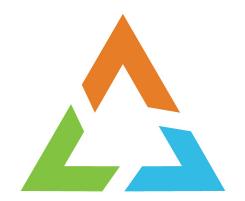

# **QUESTIONS?**